### **МИНИСТЕРСТВО СЕЛЬСКОГО ХОЗЯЙСТВА РОССИЙСКОЙ ФЕДЕРАЦИИ**

Федеральное государственное бюджетное образовательное учреждение высшего образования **«КУБАНСКИЙ ГОСУДАРСТВЕННЫЙ АГРАРНЫЙ УНИВЕРСИТЕТ ИМЕНИ И. Т. ТРУБИЛИНА»**

### ФАКУЛЬТЕТ ПРИКЛАДНОЙ ИНФОРМАТИКИ

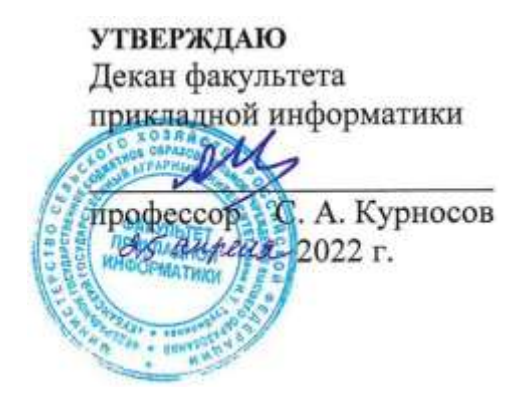

## **Рабочая программа дисциплины Методы и средства моделирования в экономике**

*наименование дисциплины*

### **Направление подготовки 09.03.03 Прикладная информатика**

**Направленность Менеджмент проектов в области информационных технологий, создание и поддержка информационных систем**

> **Уровень высшего образования Бакалавриат**

> > **Форма обучения Очная, заочная**

> > > **Краснодар 2022**

Рабочая программа дисциплины «Методы и средства моделирования в экономике» разработана на основе ФГОС ВО 09.03.03 Прикладная информатика утвержденного приказом Министерства образования и науки РФ 19 сентября 2017 г. № 922.

Автор:

двтор:<br>канд. экон. наук, доцент С.Н. Косников

Рабочая программа обсуждена и рекомендована к утверждению решением кафедры экономической кибернетики от 18.04.2022 г., протокол № 10.

Заведующий кафедрой д-р экон. наук, профессор

А.Г. Бурда  $\sqrt{10^{4}}$ 

Рабочая программа одобрена на заседании методической комиссии факультета прикладной информатики, протокол от 25.04.2022 № 8.

Председатель методической комиссии канд. пед. наук, доцент

Т.А. Крамаренко

Руководитель основной профессиональной образовательной программы канд. экон. наук, доцент

Д.А. Замотайлова

### **1 Цель и задачи освоения дисциплины**

**Целью** освоения дисциплины «Методы и средства моделирования в экономике» является формирование комплекса знаний об организационных, научных и методических основах современных математических методов анализа и научного прогнозирования поведения экономических объектов, овладение основами количественной теории экономических явлений и методикой экономического моделировании.

#### **Задачи дисциплины**

**––** изучение основных понятий и инструментов моделирования в экономике;

⎯ изучение и использование экономико-математических моделей и методов как средства анализа теоретического и экспериментального исследования.

## **2 Перечень планируемых результатов обучения по дисциплине, соотнесенных с планируемыми результатами освоения ОПОП ВО**

В результате изучения дисциплины «Архитектура информационных систем» обучающийся получает знания, умения и навыки для успешного освоения следующих трудовых функций и выполнения трудовых действий:

Профессиональный стандарт *06.016 «Руководитель проектов в области информационных технологий»*.

Обобщенная трудовая функция – *«Управление проектами в области ИТ на основе полученных планов проектов в условиях, когда проект не выходит за пределы утвержденных параметров».*

Трудовая функция: *Сбор информации для инициации проекта в соответствии с полученным заданием A/13.6.*

Трудовые действия:

•

- Сбор необходимой информации для инициации проекта;
- Подготовка текста устава проекта;
- Подготовка предварительной версии расписания проекта;
- Подготовка предварительной версии бюджета проекта.

Профессиональный стандарт *06.015 Специалист по информационным системам.*

Обобщенная трудовая функция – *«Выполнение работ и управление работами по созданию (модификации) и сопровождению ИС, автоматизирующих задачи организационного управления и бизнес-процессы».*

Трудовая функция: *Документирование существующих бизнес-процессов организации заказчика (реверс-инжиниринг бизнес-процессов организации) C/07.6.*

- Сбор исходных данных у заказчика;
- Описание бизнес-процессов на основе исходных данных;
- Согласование с заказчиком описания бизнес-процессов;
- Утверждение у заказчика описания бизнес-процессов.

Трудовая функция: Разработка модели бизнес-процессов заказчика C/08.6.

Трудовые действия:

- Сбор исходных данных у заказчика;
- Разработка модели бизнес-процессов;
- Согласование с заказчиком модели бизнес-процессов;
- Утверждение у заказчика модели бизнес-процессов.

### **В результате освоения дисциплины формируются следующие компетенции:**

ПК-5 – Способность моделировать прикладные (бизнес) процессы и предметную область.

## **3 Место дисциплины в структуре ОПОП ВО**

«Методы и средства моделирования в экономике» является дисциплиной части, формируемой участниками образовательных отношений, ОПОП ВО подготовки обучающихся по направлению 09.03.03 Прикладная информатика, профиль «Менеджмент проектов в области информационных технологий, создание и поддержка информационных систем».

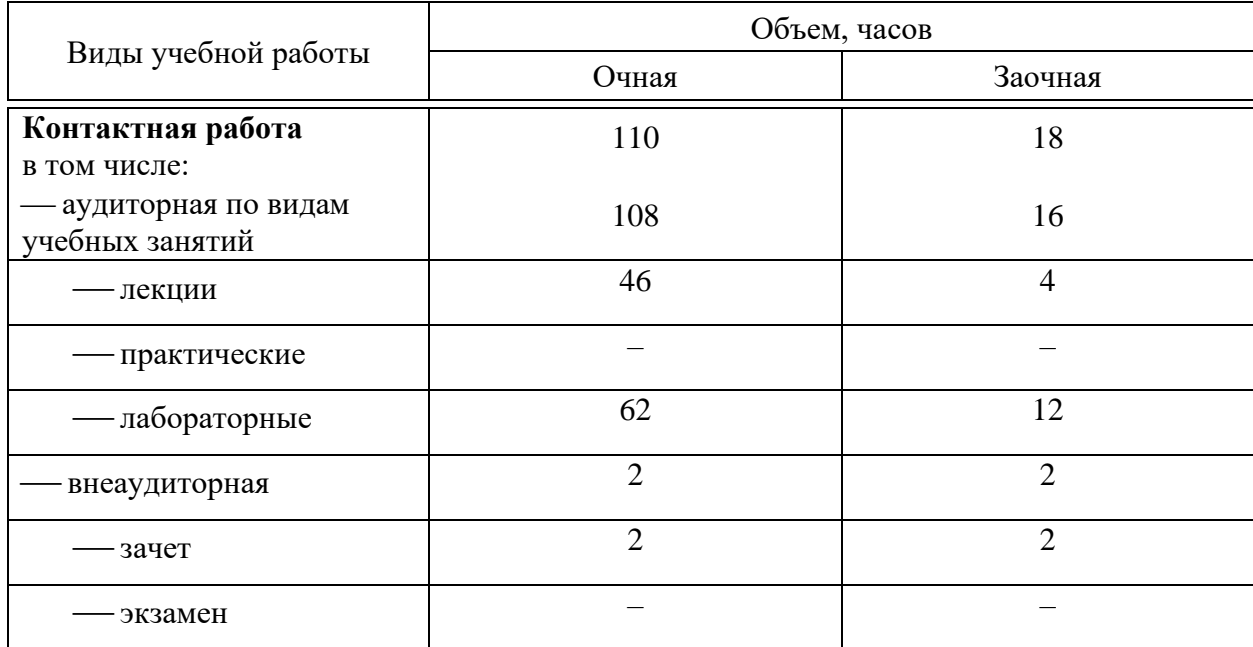

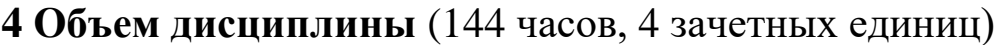

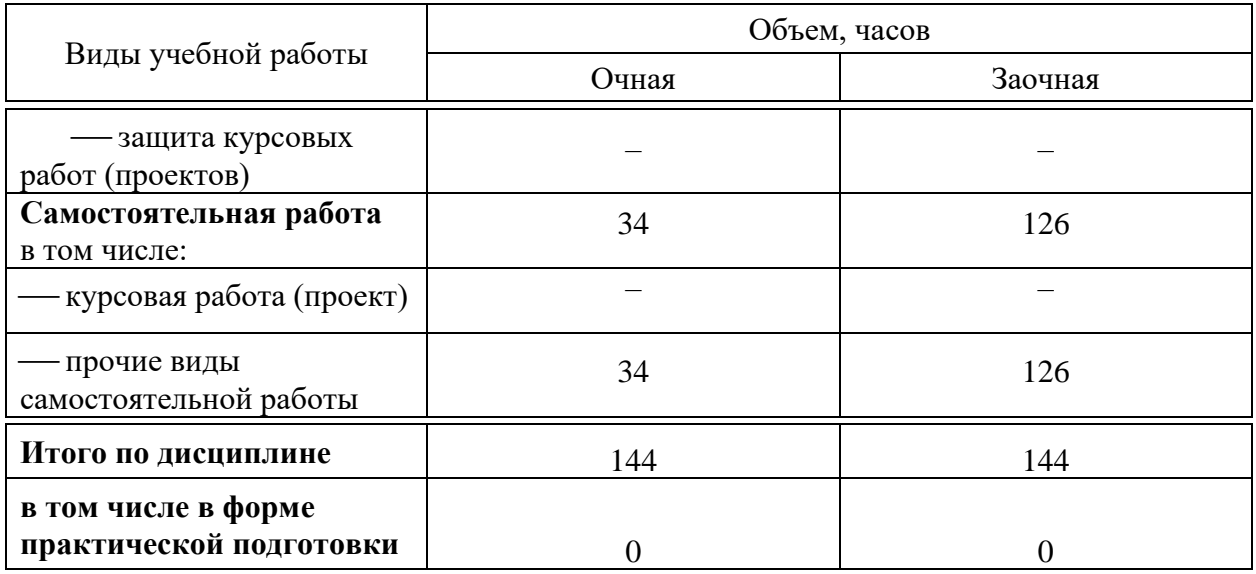

# 5 Содержание дисциплины

По итогам изучаемой дисциплины студенты (обучающиеся) сдают зачет. Дисциплина изучается по очной форме обучения на 3 курсе в 5, 6 семестре, по заочной форме обучения на 3 курсе в л/с, на 4 курсе в з/с.

### Содержание и структура дисциплины по очной форме обучения

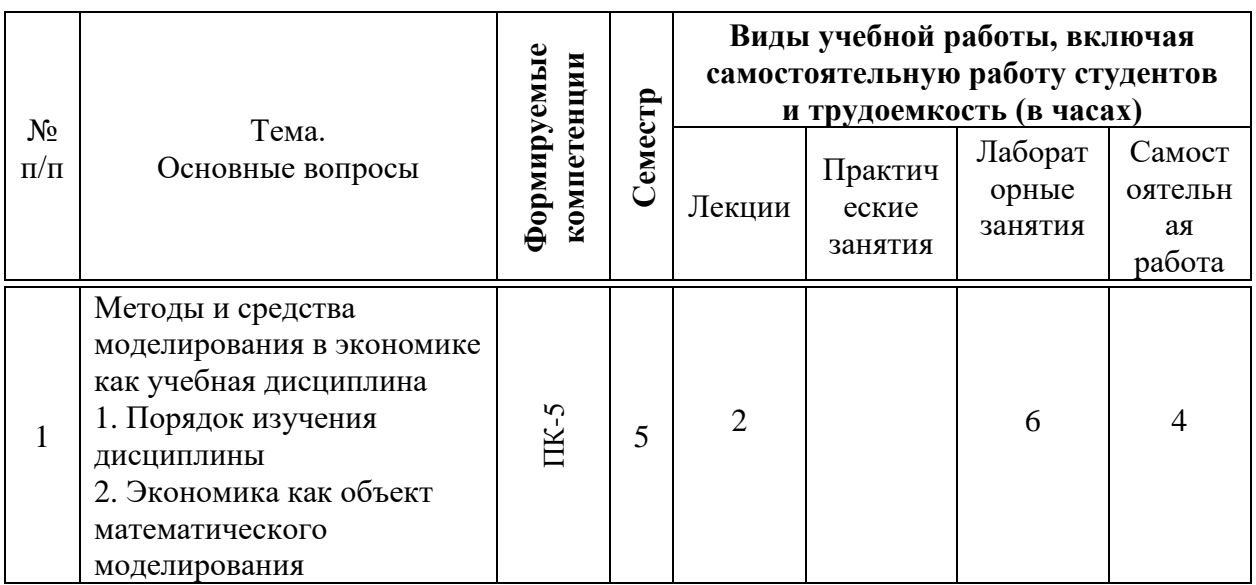

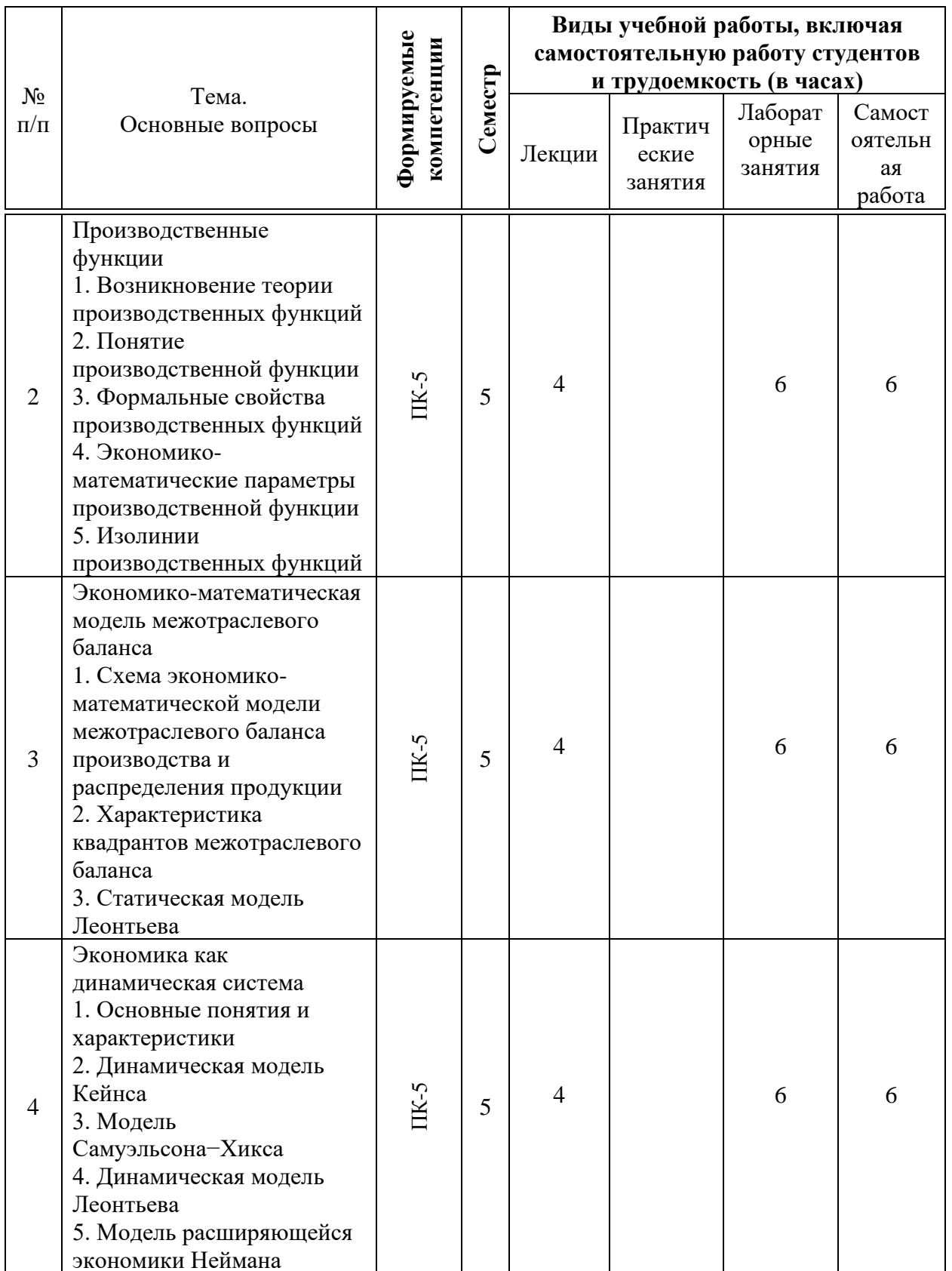

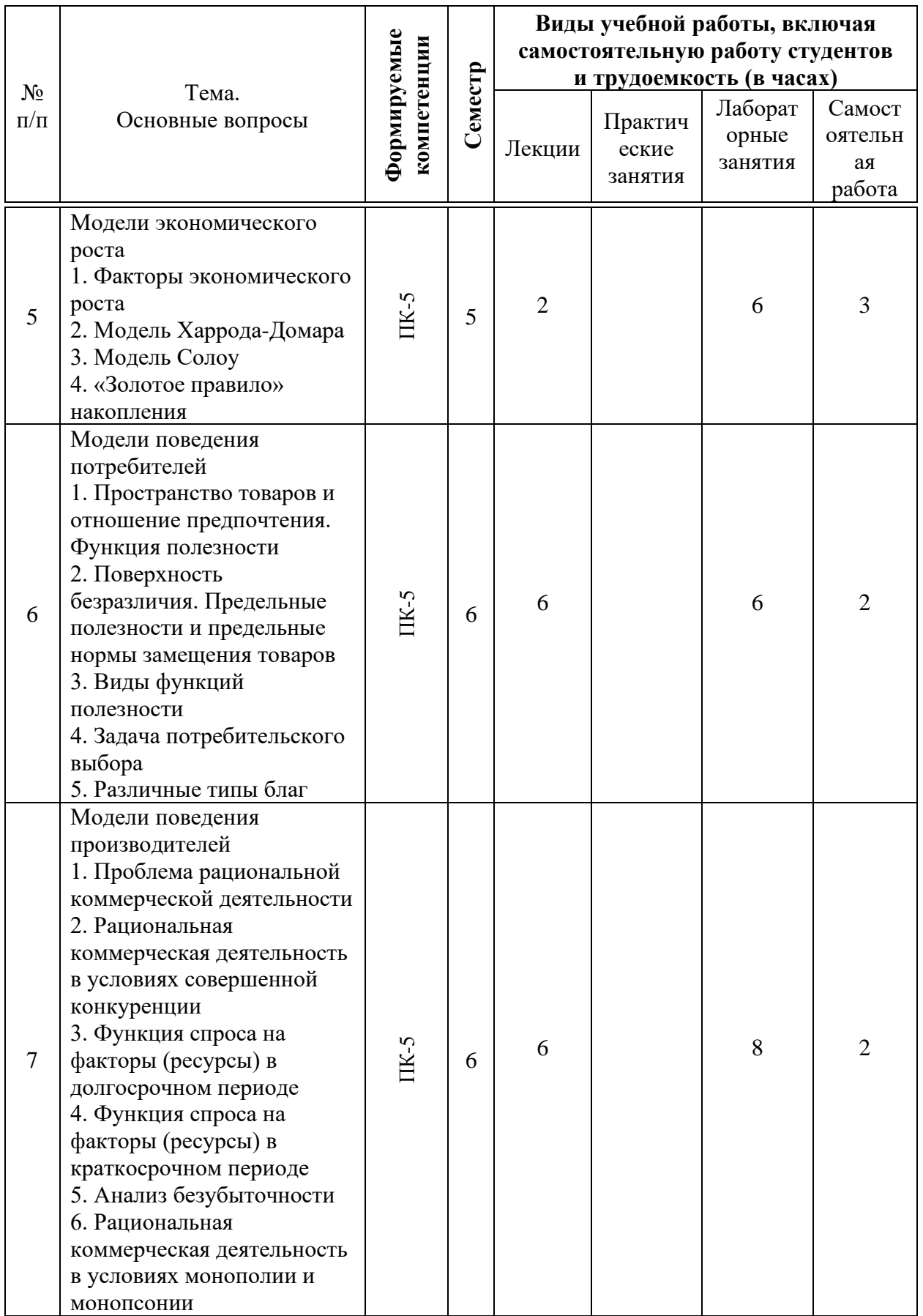

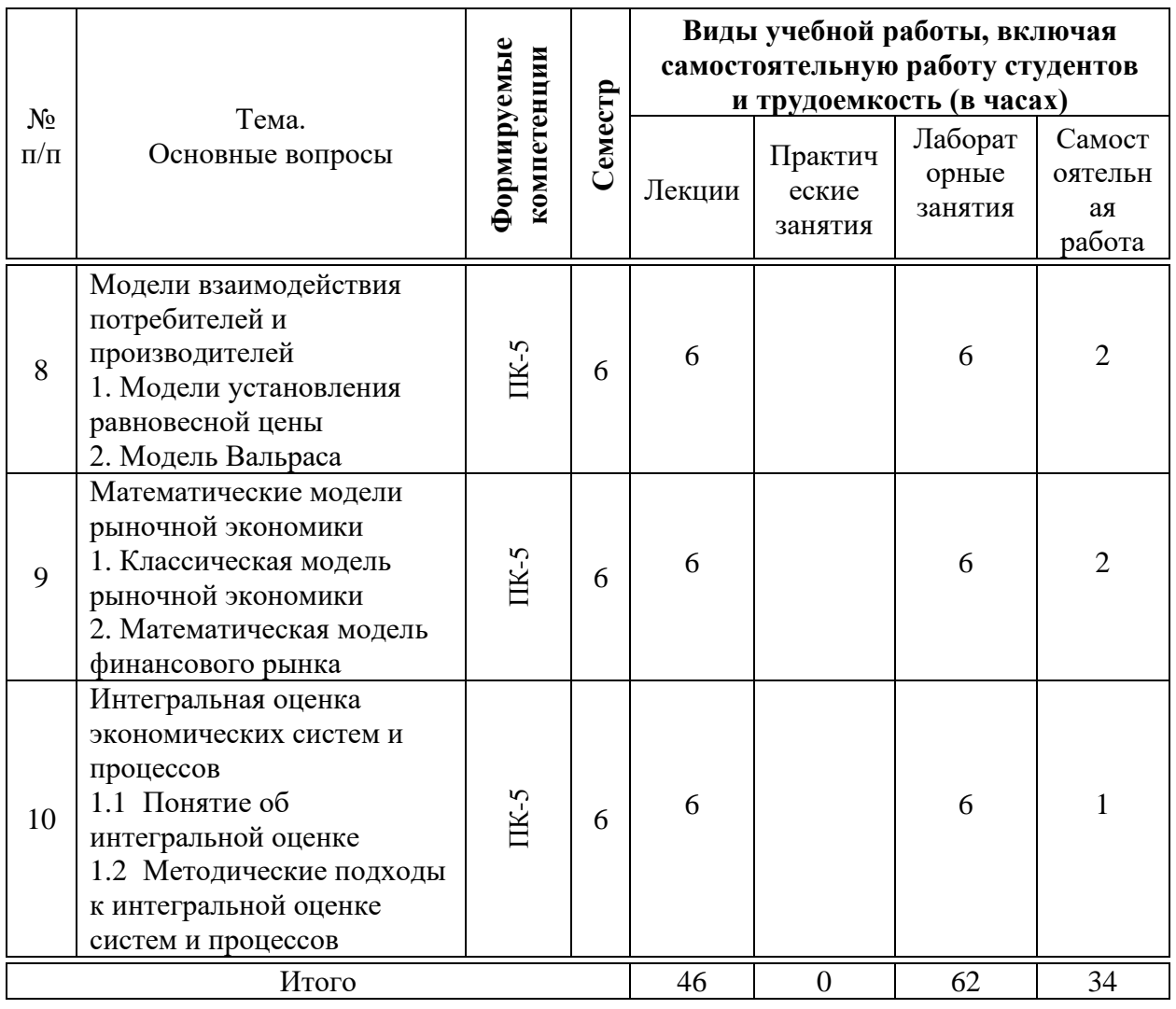

# **Содержание и структура дисциплины по заочной форме обучения**

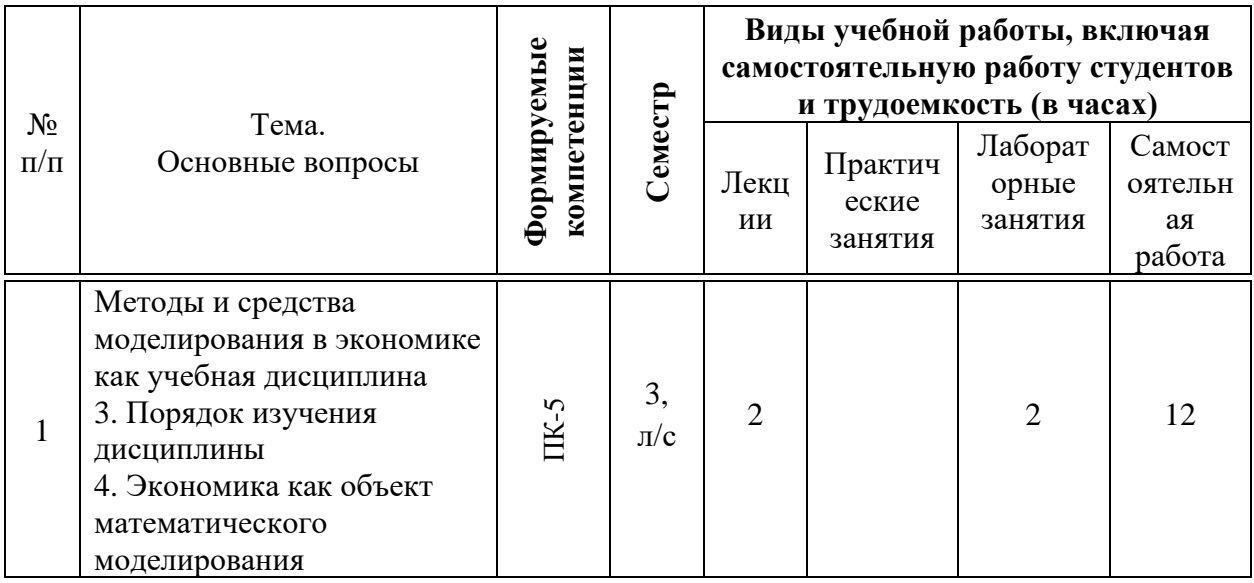

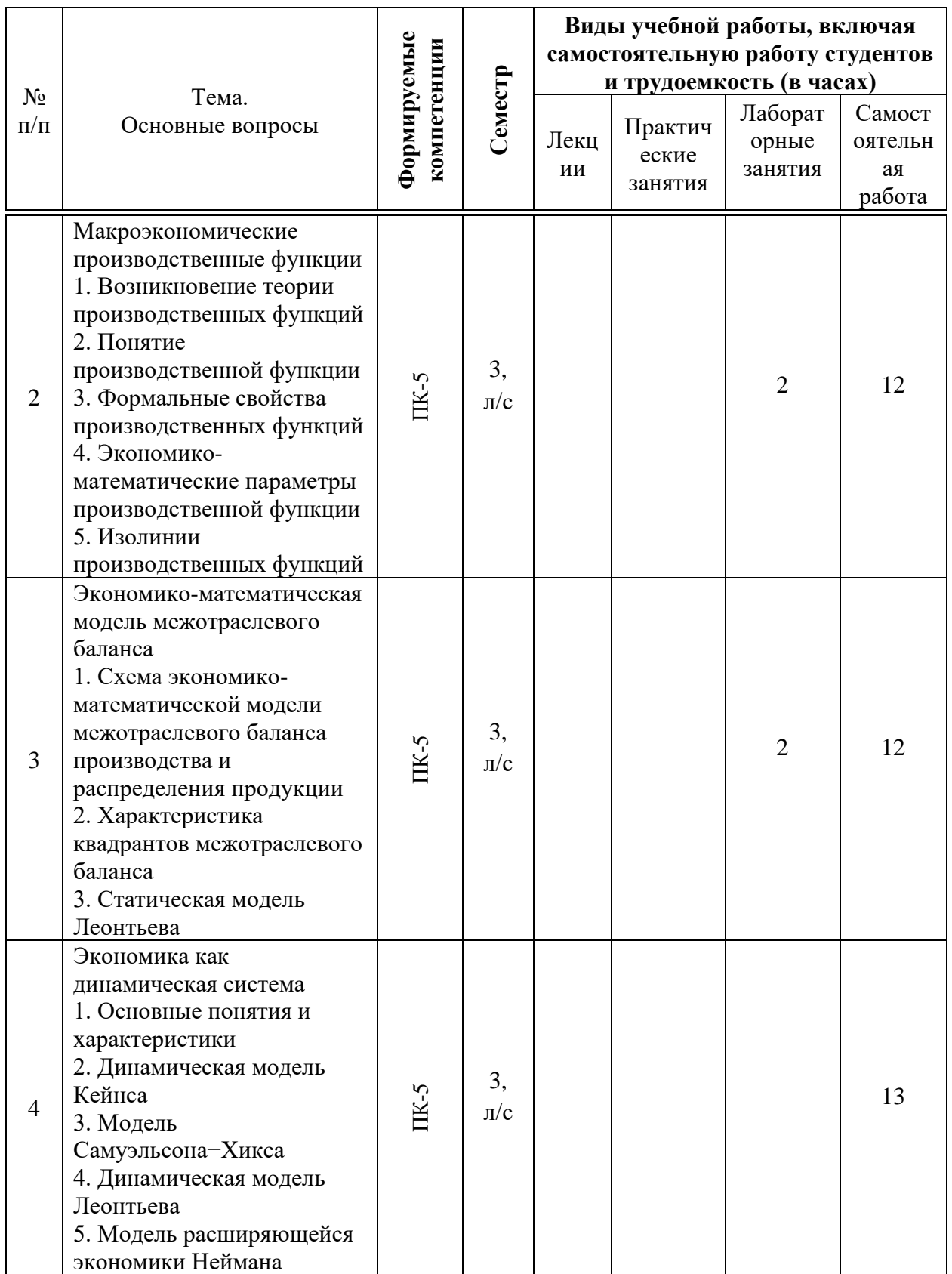

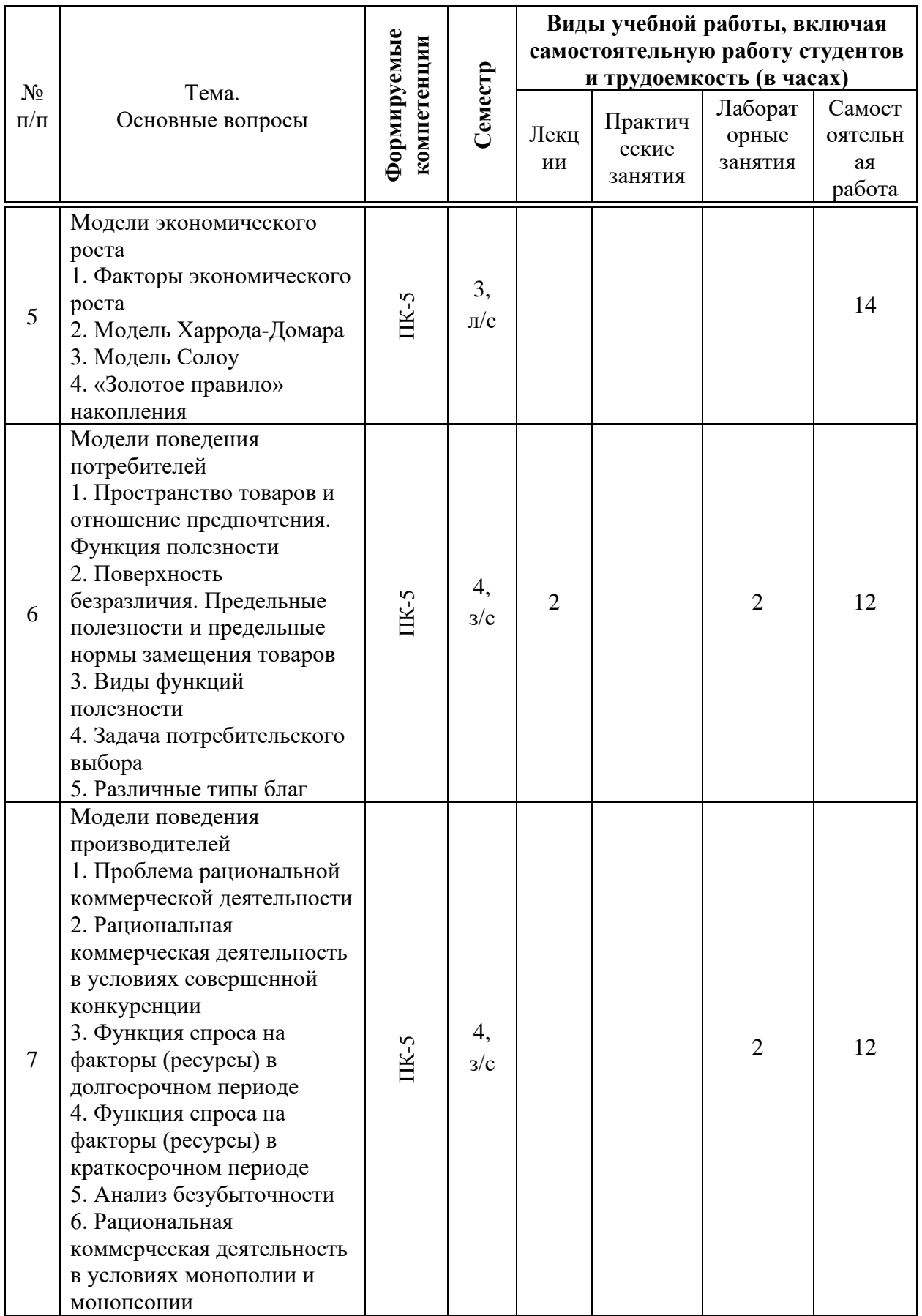

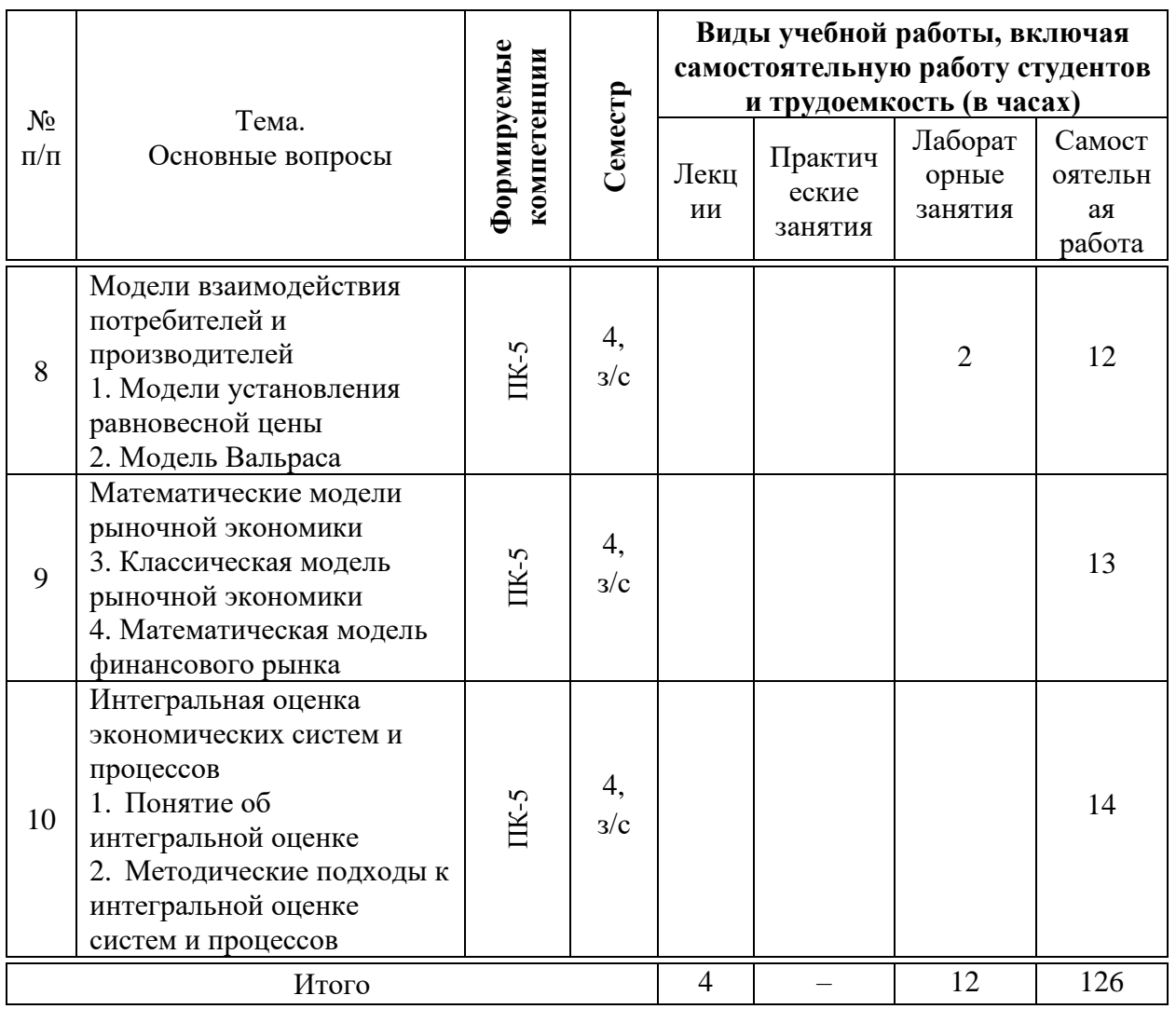

# 6 Перечень учебно-методического обеспечения для самостоятельной работы обучающихся по дисциплине

Методические указания (для самостоятельной работы)

1. Косников С. Н. Методы и средства моделирования в экономике. Инструментальные средства математической экономики: учеб. пособие / С. Н. Косников. – Краснодар : КубГАУ, 2019. – 170 с. – Режим доступа: https://edu.kubsau.ru/file.php/118/ISMEH\_pdf\_18.02.2020\_536060\_v1\_.PDF.

 $2.$ Методы и средства моделирования в экономике : метод. рекомендации по контактной и самостоятельной работе / сост. С. Н. Косников. 2020 58 Краснодар КубГАУ,  $\mathbf{C}$ https://edu.kubsau.ru/file.php/118/MU PI MSME kont sams Kosnikov 2020 5 77278 v1 .PDF

3. Косников С. Н. Экономика и математические методы: учеб. пособие / С. Н. Косников; под ред. д-ра экон. наук, проф. А. Г. Бурда. -2015.  $\mathbf{c}$ . Краснодар КубГАУ,  $-194$  $\equiv$ Режим доступа:  $\ddot{\cdot}$ https://edu.kubsau.ru/file.php/118/03 Uchenoe posobie Kosnikov SN.pdf

# **7 Фонд оценочных средств для проведения промежуточной аттестации**

## **7.1 Перечень компетенций с указанием этапов их формирования в процессе освоения ОПОП ВО**

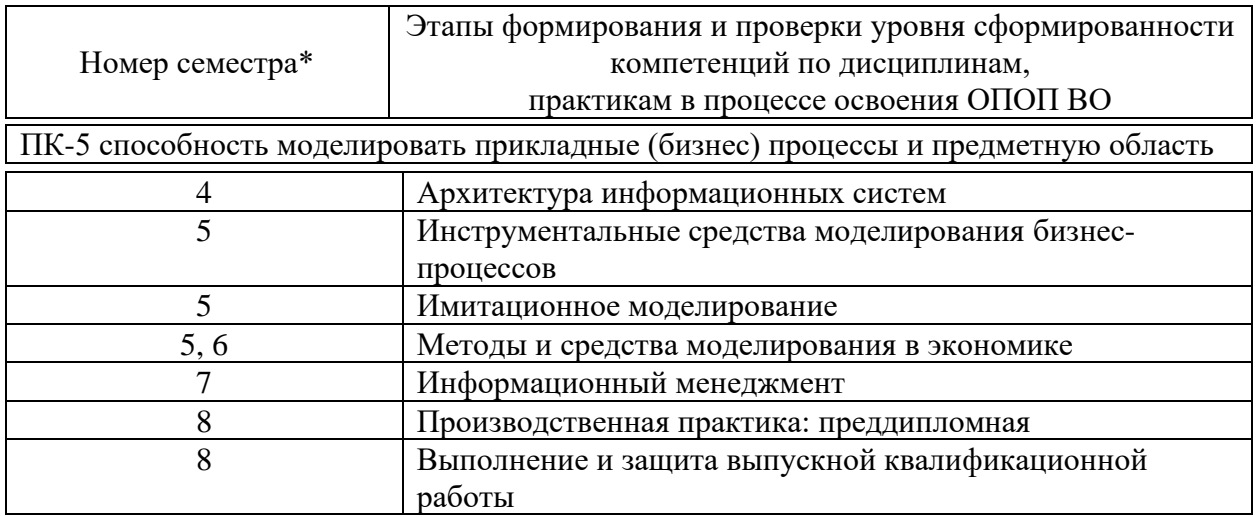

\* номер семестра соответствует этапу формирования компетенции

## **7.2 Описание показателей и критериев оценивания компетенций на различных этапах их формирования, описание шкалы оценивания**

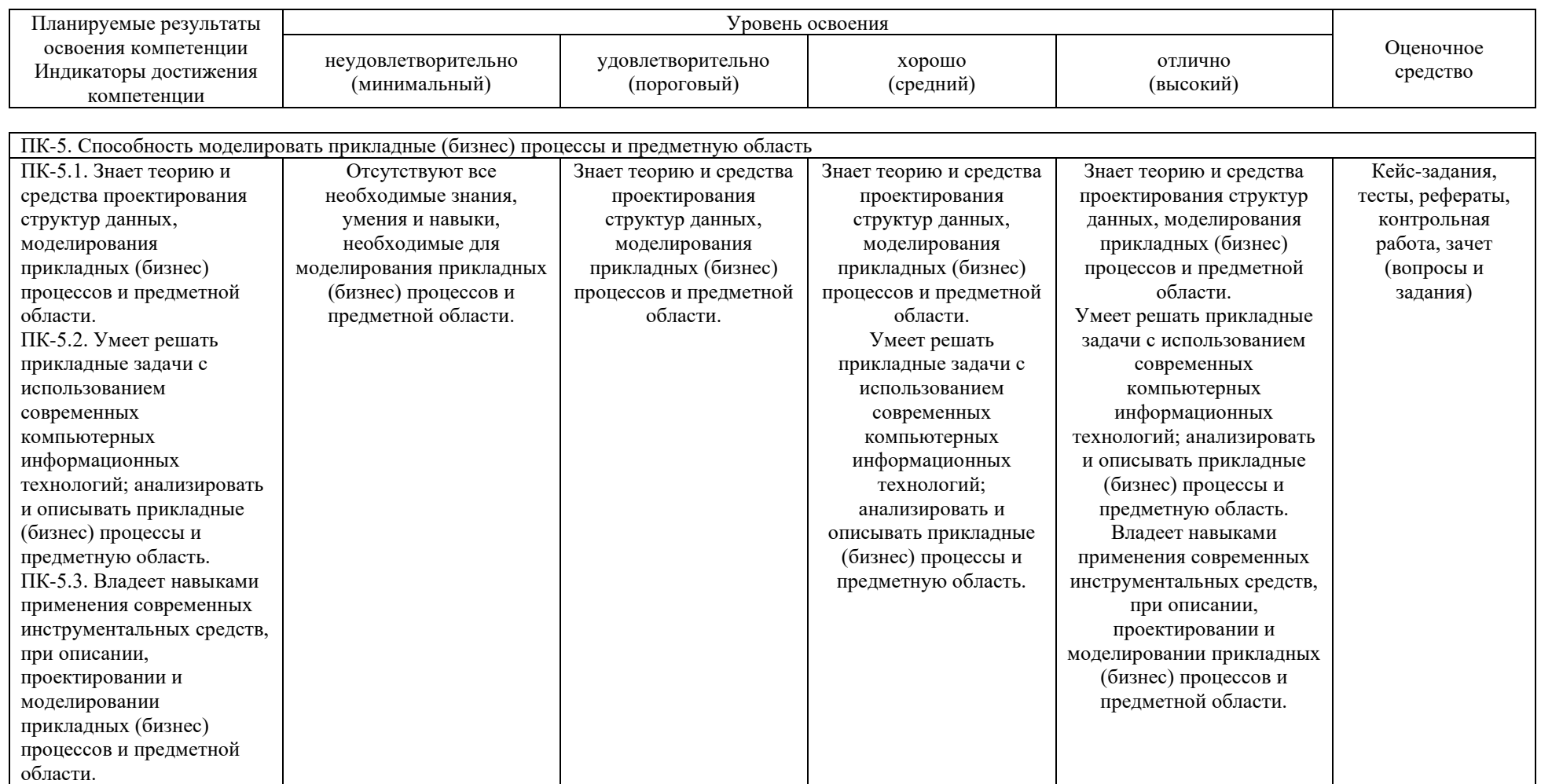

**7.3 Типовые контрольные задания или иные материалы, необходимые для оценки знаний, умений, навыков и опыта деятельности, характеризующих этапы формирования компетенций в процессе освоения ОПОП ВО**

**Кейс-задания** *Примеры кейс-заданий* Задание 1

Построить функцию Кобба-Дугласа когда информационный ресурс рассматривается в составе НТП, произвести расчет объема валовой продукции на перспективу, построить карту изоквант, отражающую первый, последний и перспективный объем валовой продукции.

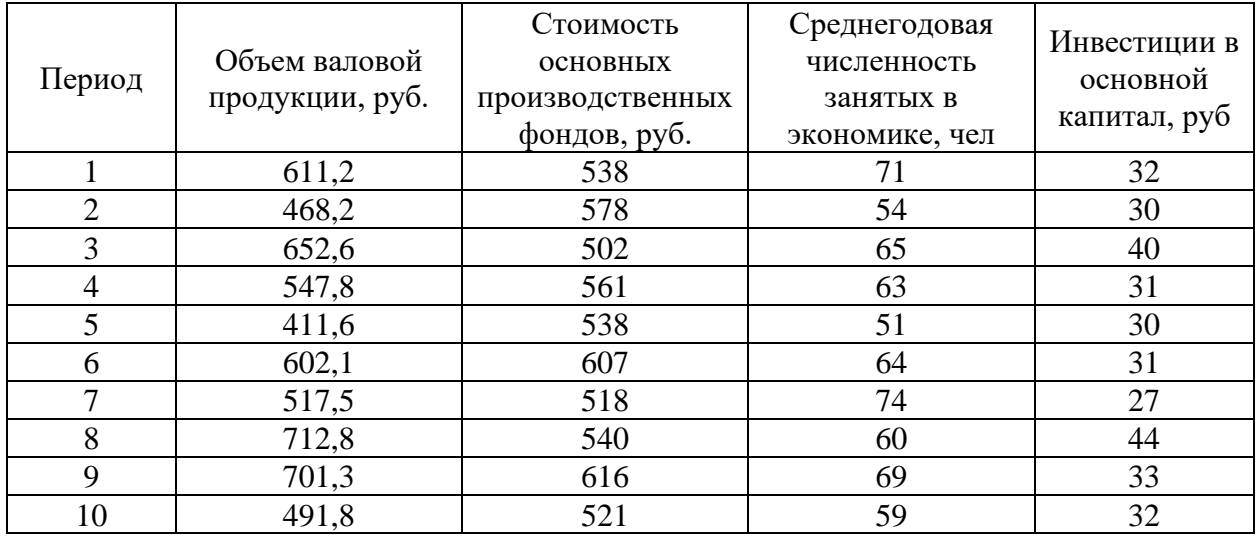

Таблица – Исходные данные

#### Задание 2

Построить межотраслевой баланс, на основе данных представленных в таблице 1 и произвести расчет планового межотраслевого баланса производства и распределения продукции, с условием роста конечного потребления на 5%.

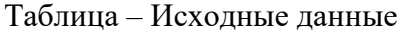

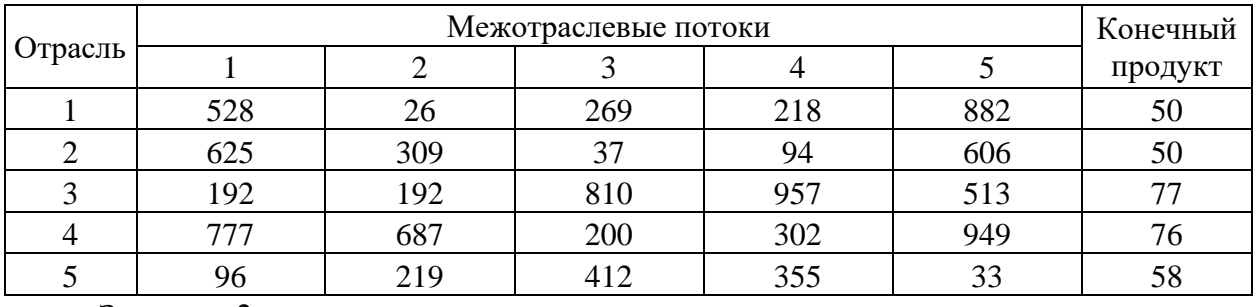

#### Задание 3

Пусть в базовом периоде в фирме использовались 20 туристических и 10 санаторных путевок. Эквивалентная норма заменяемости путевок различного типа составляла  $\gamma = -0.5$ . Расходы на приобретение путевок составляли 1800 ден. ед. В планируемом периоде предполагается, что расходы на приобретение путевок увеличатся до 2000 ден. ед.

*Требуется:*

1) Рассчитать, сколько путевок будет приобретено, если эквивалентная норма заменяемости путевок не изменится.

2) Рассчитать, каким образом изменится предельная эквивалентная норма заменяемости, если:

а) предложение санаторных путевок останется на базовом уровне;

б) предложение санаторных путевок увеличится на 10.

# **Тесты** *Примеры тестовых заданий*

1. Экономико-математические методы – это обобщающее названия комплекса научных дисциплин на стыке …, изучающих экономику объединенными методами этих наук

- экономики
- статистики
- математики
- кибернетики
- 2. Термин экономико-математические методы впервые введен
- Р. Фришем в 1933 г.
- В. С. Немчиновым в 1960 г.
- Л. В. Канторовичем в 1930 г.
- Д. Нейманом в 1950 г.
- 3. Модель системы управления:
- объект управления
- управляющий орган
- исполнительный орган
- стимулирующий орган

4. ... – это способы отражений в модели условий, зависимостей, закономерностей моделируемой системы.

– Приемы моделирования

- Методы моделирования
- Свойства моделирования
- Законы моделирования
- 5. Производственная функция показывает:

– возможность увеличения одного продукта при сокращении производства другого

– возможные объемы производства 2-х продуктов при полном использовании имеющихся ресурсов

– максимальный выпуск продукции, который может быть достигнут при использовании данного объема ресурсов

### **Рефераты**

#### *Темы рефератов*

1. Автоматизация решения типовых задач финансовой математики в среде Excel.

2. Балансовая модель выпуска продукции отраслей народного хозяйства России.

3. Возможности электронных таблиц Microsoft Excel для анализа инвестиционных проектов.

4. Границы познавательных возможностей математического моделирования социально-экономических процессов.

5. Динамическое программирование производственных закупок и запасов.

6. Значение-математического моделирования для экономической науки и практики.

7. Исследование экономических процессов методами математической экономики.

8. Математическая модель финансовой пирамиды.

9. Математические методы анализа показателя доходности от реализации инновационного проекта.

10. Математические методы анализа прогнозирования индекса доходности от реализации инновационного проекта.

11. Математические методы определения реальных финансовых величин в условиях инфляции.

12. Математическое моделирование для анализа и прогнозирования уровня жизни.

13. Математическое моделирование экономических систем.

14. Методы и задачи моделирования рисковых ситуаций в экономике и бизнесе.

15. Методы и процедуры анализа эффективности организационных структур управления.

16. Модели и методы оценки финансовой устойчивости страховых компаний.

17. Модели информационной поддержки принятия решений в банковской сфере.

18. Моделирование деятельности страховой компании.

19. Моделирование и оптимизация многоотраслевого баланса. Агрегирование отраслей.

20. Моделирование информационных потоков управления персоналом.

21. Моделирование оптимальной стратегии замены оборудования на предприятии.

22. Моделирование размещения активов в стохастических условиях с учетом скачкообразных изменений цен активов.

23. Моделирование эффективного режима деятельности предприятия.

24. Модель формирования портфеля государственных ценных бумаг.

25. Новая модель экономики и общественного устройства.

26. Оценка влияния субъективного фактора на процесс принятия управленческих решений.

27. Оценка и повышение финансовой устойчивости предприятия.

28. Оценка инвестиционных проектов на основе бизнес - плана предприятия.

- 29. Оценка комплексной инвестиционной деятельности предприятия.
- 30.

31. Паутинообразная модель моделирования динамики рыночных цен.

32. Понятия материальных и стоимостных балансов в экономико-математическом моделировании.

33. Применение генетических алгоритмов для решения задач многоуровневого программирования.

34. Применение экономико-статистических методов для определения потребности в стратегическом инвестиционном планировании на современном этапе.

35. Принцип оптимальности в планировании и управлении.

36. Проблема устойчивости равновесия в моделях экономических колебаний.

37. Проблема устойчивости равновесия в моделях экономического роста.

38. Проблемы устойчивости в многосекторных моделях.

39. Прогнозирование стоимости вторичного жилья на примере.

40. Разработка комплекса моделей механизма ипотечного жилищного кредитования.

41. Разработка моделей оценки стоимости обыкновенных акций для условий формирующегося фондового рынка.

42. Разработка модели национальной системы налогообложения.

43. Разработка модели управления ликвидностью кредитной организации.

44. Разработка программы анализа на чувствительность линейной модели выпуска продукции.

45. Рейтинговая оценка финансового состояния организации.

46. Решение задачи математического программирования методом штрафов с заданной точностью.

47. Решение задачи нелинейного программирования методом центров с адаптацией параметров.

48. Роль математических методов в экономическом исследовании.

49. Сегментация рынков потребительских товаров методом кластерного анализа.

50. Техника экономических обоснований инвестиционного (инновационного) проекта

51. Формирование и реализация систем многокритериальной оценки деятельности объекта.

- 52. Формирование оптимального инвестиционного портфеля.
- 53. Формирование резервов в личном пенсионном страховании.
- 54. Функция полезности карты кривых безразличия
- 55. Экономико-математические методы в риск-анализе.
- 56. Экономико-математический анализ деятельности в издательском бизнесе.

57. Экономико-математический анализ договоров добровольного медицинского страхования.

58. Экономико-математический инструментарий учета риска в инвестиционном проектировании.

59. Экономико-математическое моделирование массовой оценки объектов недвижимости.

60. Экономико-математическое моделирование: сфера применения.

#### **Рубежная контрольная работа**

5 семестр (летняя сессия)

В контрольной работе необходимо ответить на два теоретических вопроса и решить задачу. Вопросы и задача должна быть выполнены по индивидуальному варианту. Контрольная работа должна быть аккуратно оформлена, зарегистрирована и сдана на кафедру экономической кибернетики (ауд. 211 эк.) для проверки до начала сессии.

Таблица – Варианты контрольной работы

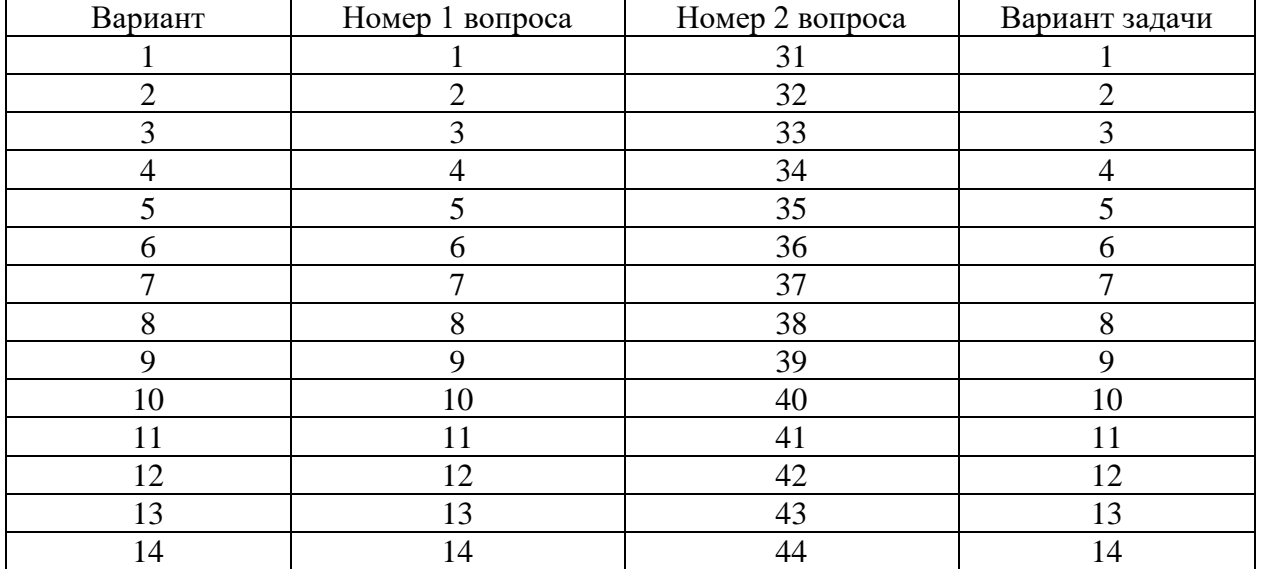

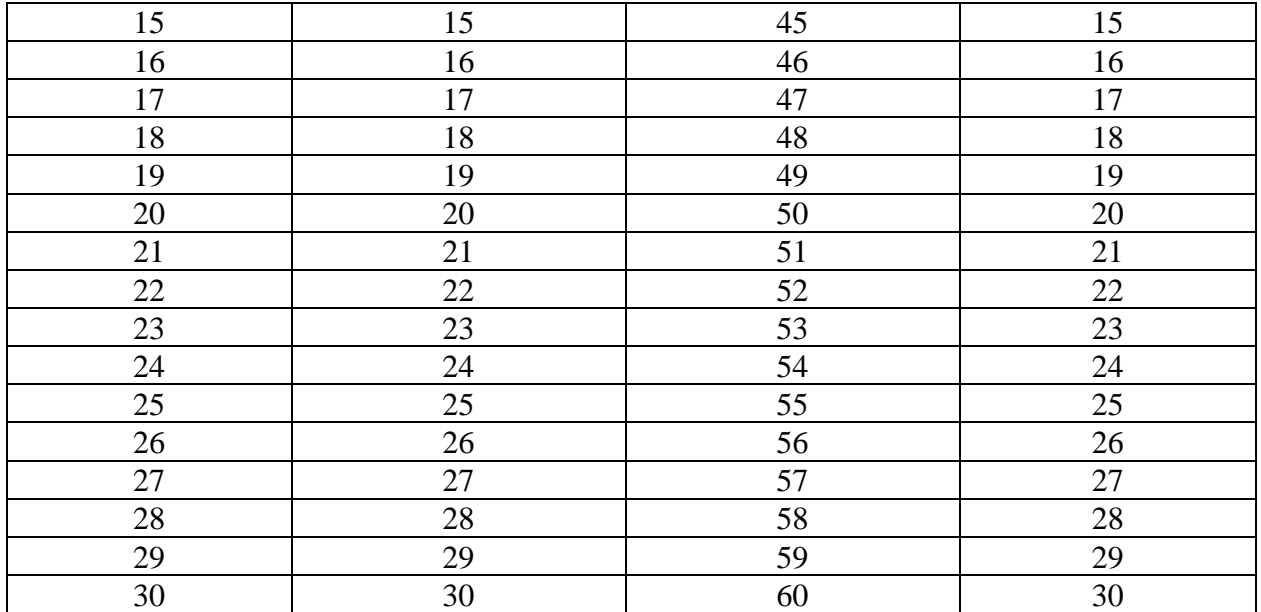

#### **Задача.**

В соответствии с индивидуальным вариантом произвести сбор исходные данных по соответствующему региону РФ за десятилетний период, конечным годом является текущий год: валовой региональный продукт (Y), стоимость основных фондов (K) и среднегодовая численность занятых (L). В качестве источника информации рекомендуется использовать статистический сборник «Регионы России. Социально-экономические показатели», который размещён на официальный сайт Федеральной службы государственное статистики по адресу http://www.gks.ru в каталоге Официальная статистика \ Публикации \ Каталог публикаций.

1. Построить производственную функцию Кобба-Дугласа.

$$
Y = a_0 \times K^{a_1} \times L^{a_2}.
$$

2. Провести анализ производственной функции: средней и предельной эффективности ресурсов, эластичность выпуска и норма замены факторов производства.

3. Построить карты изоквант и изоклинали для перспективного года.

4. Произвести расчет перспективного ВРП на трёхлетний период, при этом учесть среднегодовые темпы приросты капитала и числа занятых в экономике региона.

5. Расчеты произвести в MS Excel, по каждому пункту подготовить письменный отчет.

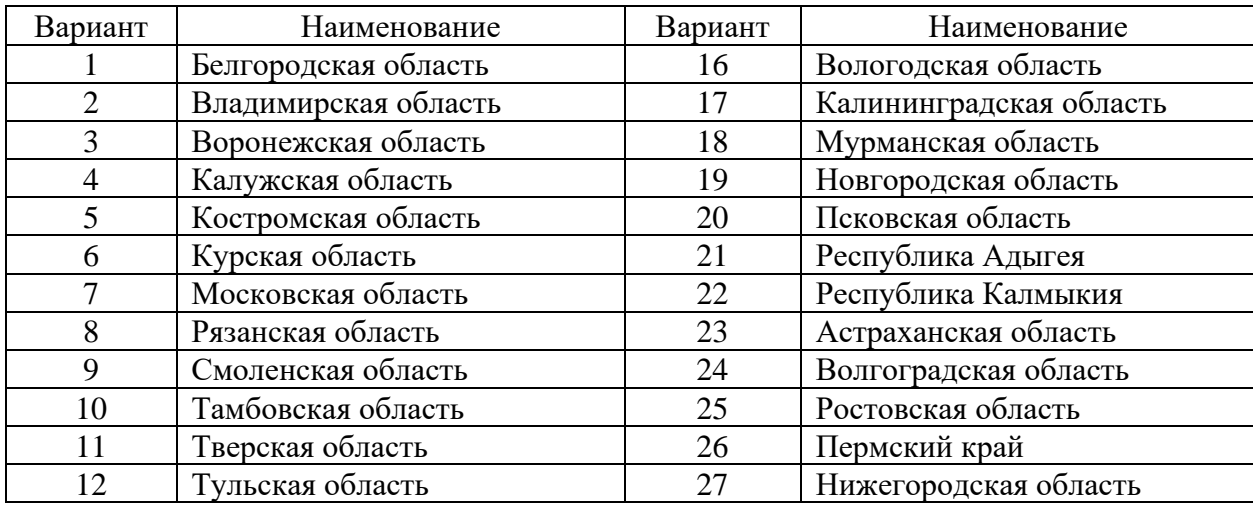

Таблица – Номер варианта и наименование региона РФ

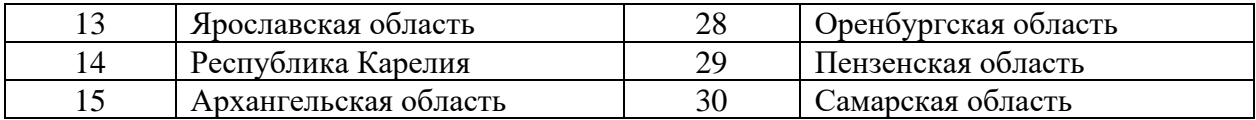

6 семестр (зимняя сессия)

В контрольной работе необходимо ответить на два теоретических вопроса и решить задачу. Вопросы и задача должна быть выполнены по индивидуальному варианту (таблица). Контрольная работа должна быть аккуратно оформлена, зарегистрирована и сдана на кафедру экономической кибернетики (ауд. 211 эк.) для проверки до начала сессии.

| Вариант         | Номер 1 вопроса | Номер 2 вопроса | Вариант задачи          |
|-----------------|-----------------|-----------------|-------------------------|
| $\mathbf{1}$    | 1               | 31              | $\mathbf{1}$            |
| $\overline{2}$  | $\overline{2}$  | 32              | $\overline{2}$          |
| $\overline{3}$  | $\overline{3}$  | 33              | $\overline{\mathbf{3}}$ |
| $\overline{4}$  | $\overline{4}$  | 34              | $\overline{4}$          |
| 5               | $\overline{5}$  | 35              | 5                       |
| $\overline{6}$  | $\overline{6}$  | 36              | $\overline{6}$          |
| $\overline{7}$  | $\overline{7}$  | 37              | $\overline{7}$          |
| 8               | 8               | 38              | $8\,$                   |
| 9               | 9               | 39              | 9                       |
| 10              | 10              | 40              | 10                      |
| 11              | 11              | 41              | 11                      |
| 12              | 12              | 42              | 12                      |
| 13              | 13              | 43              | 13                      |
| 14              | 14              | 44              | 14                      |
| 15              | 15              | 45              | 15                      |
| 16              | 16              | 46              | 16                      |
| 17              | 17              | 47              | 17                      |
| 18              | 18              | 48              | 18                      |
| 19              | 19              | 49              | 19                      |
| 20              | 20              | 50              | 20                      |
| 21              | 21              | 51              | 21                      |
| 22              | 22              | 52              | 22                      |
| 23              | 23              | 53              | 23                      |
| 24              | 24              | 54              | 24                      |
| 25              | 25              | 55              | 25                      |
| 26              | 26              | 56              | 26                      |
| 27              | 27              | 57              | 27                      |
| 28              | 28              | 58              | 28                      |
| 29              | 29              | 59              | 29                      |
| $\overline{3}0$ | 30              | 60              | 30                      |

Таблица – Варианты контрольной работы

#### **Задача.**

Согласно индивидуального варианта произвести интегральную (рейтинговую) оценку муниципальных образований Краснодарского края по заданным параметрам за текущий год. Для характеристики параметра использовать 7 показателей. При выполнении задания произвести стандартизацию показателей всеми возможными способами. Отметить особенности использования каждого способа стандартизации показателя. Рассчитать интегральный показатель, произвести дифференцирование и ранжирование.

В качестве источника информации использовать данные размещенные на сайте Федеральной службы государственной статистики по Краснодарскому краю и Республике Адыгея (http://krsdstat.gks.ru). В разделе «Муниципальная статистика \ Краснодарский край \ Основные показатели социально-экономического положения муниципальных образований» следует перейти по ссылке «База данных показателей муниципальных образований Краснодарского края (БД ПМО)» и сформировать паспорт муниципального образования, согласно выбранных показателей и временного лага.

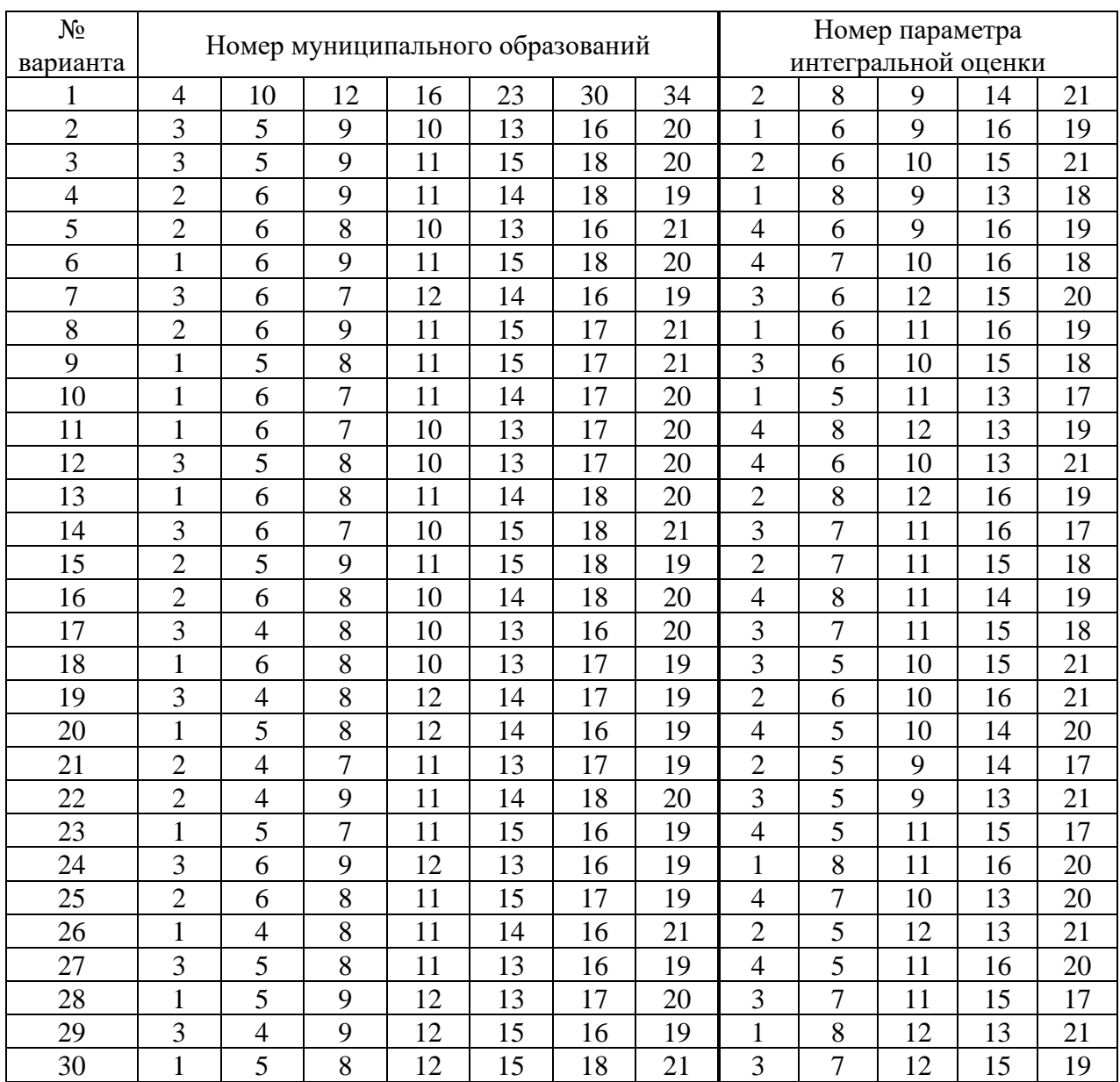

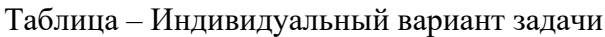

Таблица – Номер и наименование муниципальных образований Краснодарского края

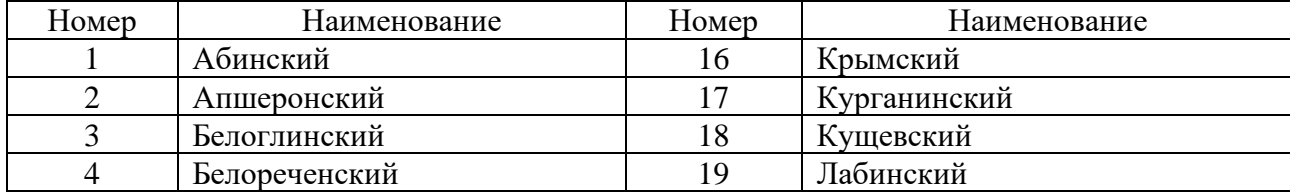

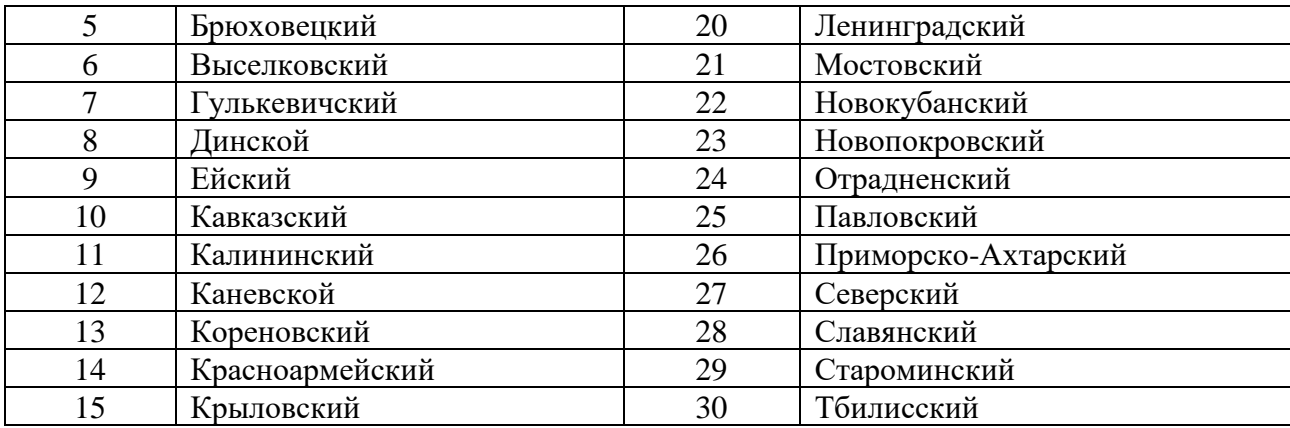

Таблица – Наименование параметров интегральной оценки

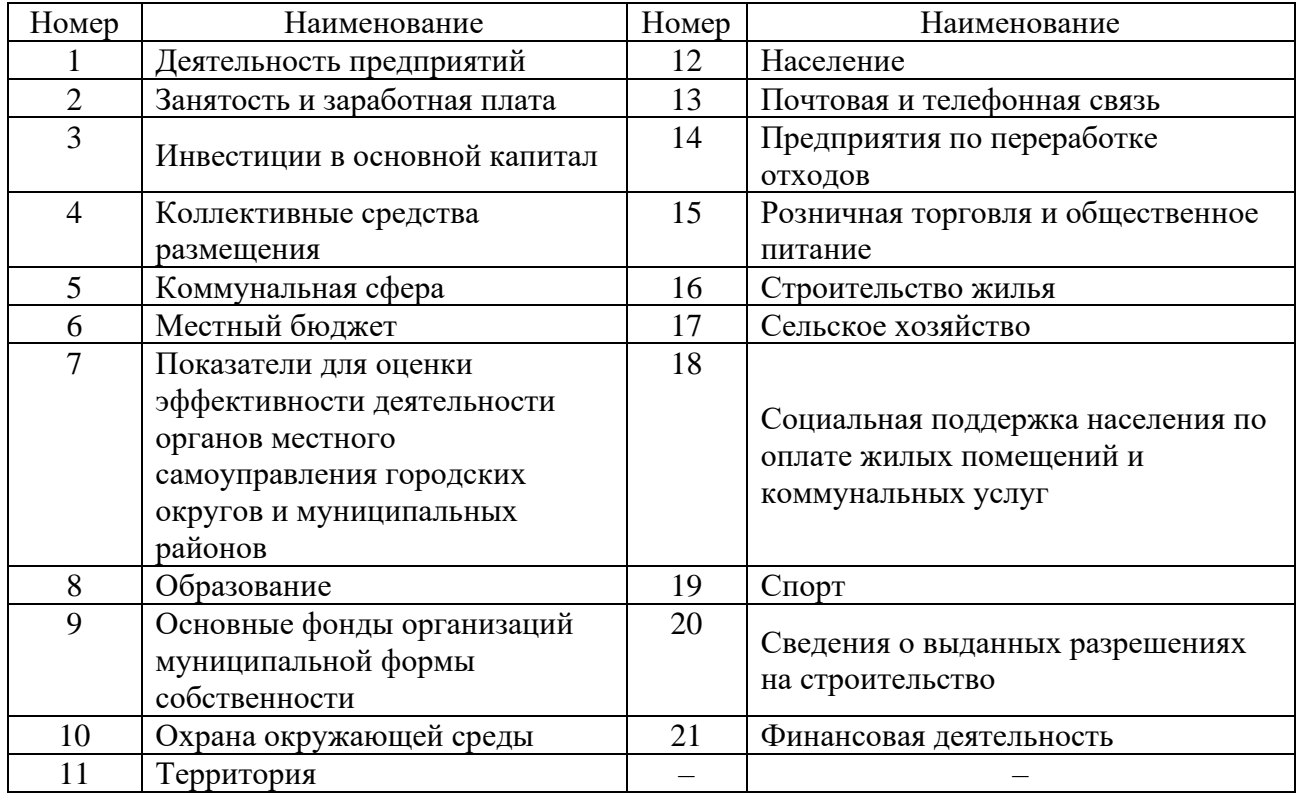

**Вопросы и задания для проведения промежуточного контроля (зачета)**

**Компетенция: способность моделировать прикладные (бизнес) процессы и предметную область (ПК-5)**

### **Вопросы к зачету (5 семестр)**

- 1. Экономика как объект математического моделирования
- 2. Цель и задачи математической экономики
- 3. Объект, предмет и метод математической экономики
- 4. Особенности экономики как объекта моделирования
- 5. Положительная и отрицательная сторона прямых экспериментов с экономикой
- 6. Экономика как подсистема природы и общества
- 7. Потоки продуктов и ресурсов в экономике
- 8. Возникновение теории производственных функций
- 9. Понятие производственной функции
- 10. Однофакторные производственные функции
- 11. Многофакторные производственные функции
- 12. Аддитивная и мультипликативная производственные функции
- 13. Статические и динамические производственные функции
- 14. Спецификация, параметризация и верификация производственных функции
- 15. Формальные свойства производственных функций
- 16. Экономико-математические параметры производственной функции
- 17. Средние и предельные величины производственных функции
- 18. Коэффициенты эластичности и предельной нормой замены
- 19. Изолинии производственных функций
- 20. Понятие и сущность межотраслевого моделирования
- 21. Основные элементы межотраслевого баланса
- 22. Схема экономико-математической модели межотраслевого баланса производства и распределения продукции
	- 23. Характеристика квадрантов межотраслевого баланса
- 24. Основные соотношения модели межотраслевого баланса производства и распределения продукции
	- 25. Особенности модели Леонтьева многоотраслевой экономики
	- 26. Статическая модель Леонтьева
	- 27. Сущность и значение коэффициентом прямых затрат модели Леонтьева
	- 28. Экономико-математическая модель межотраслевого баланса Леонтьева
- 29. Сущность и значение коэффициентом полных материальных затрат модели Леонтьева
	- 30. Записать матрицы прямых и полных затрат в модели Леонтьева
	- 31. Векторы конечного и валового продукта в модели Леонтьева
	- 32. Методика решения прямой и обратной задачи в модели Леонтьева
	- 33. Понятие и критерии продуктивности модели Леонтьева
	- 34. Статистическая и динамическая модели межотраслевого баланса
	- 35. Модель равновесных цен
	- 36. Модель международной торговли
	- 37. Понятие экономической динамики
	- 38. Структурная схема управляемого объекта динамической системы
	- 39. Статические и динамические элементы экономической системы
	- 40. Динамическая модель Кейнса
	- 41. Модель Самуэльсона−Хикса
	- 42. Динамическая модель Леонтьева
	- 43. Схема динамической модели межотраслевого баланса
	- 44. Значение капиталовложений в динамической модели межотраслевого баланса

45. Сущность и значение коэффициентом вложений динамической модели межотраслевого баланса

46. Сущность и значение коэффициентом прямой фондоемкости динамической модели межотраслевого баланса

- 47. Модель расширяющейся экономики Неймана
- 48. Условиях построения модели Неймана
- 49. Понятие и значение экономического роста
- 50. Факторы экономического роста
- 51. Способы измерения экономического роста
- 52. Модель Харрода-Домара

53. Функционирование модели Харрода-Домара в случае если все ресурсы направляются на инвестиции

54. Функционирование модели Харрода-Домара в случае постоянства потребления

55. Функционирование модели Харрода-Домара в случае растущего с постоянным темпом потребления

- 56. Условия построения модели Солоу
- 57. Основные соотношения модели Солоу в абсолютных показателях
- 58. Структурная схема модели Солоу
- 59. Основные соотношения модели Солоу в удельных (относительных) показателях
- 60. «Золотое правило» накопления

### **Вопросы к зачету (6 семестр)**

- 1. Пространство товаров и отношение предпочтения
- 2. Аксиомы отношения предпочтения
- 3. Функция полезности и ее свойства
- 4. Поверхность безразличия
- 5. Предельная полезность товара
- 6. Предельная норма замены первого товара вторым
- 7. Виды функций полезности
- 8. Логарифмическая функция полезности
- 9. Степенная функция полезности
- 10. Функция Аллена
- 11. Задача потребительского выбора
- 12. Коэффициенты чувствительности спроса по цене и по доходу
- 13. Товары Гиффина
- 14. Эластичность спроса по доходу и по цене
- 15. Перекрестная эластичность спроса по цене
- 16. Функции коммерческой организации
- 17. Условия задачи рациональной коммерческой деятельности
- 18. Основная задача коммерческой организации
- 19. Сущность и значение изопрофиты
- 20. Модели размещения и развития производства
- 21. Характеристика совершенной конкуренции
- 22. Условия оптимальности в долгосрочном периоде
- 23. Графическая интерпретация оптимальности в долгосрочном периоде
- 24. Функция спроса на факторы (ресурсы) в долгосрочном периоде
- 25. Оптимальный объем выпуска в долгосрочном периоде
- 26. Кривая предложения фирмы в долгосрочном периоде
- 27. Функция спроса на факторы (ресурсы) в краткосрочном периоде
- 28. Особенности краткосрочного периода
- 29. Оптимальный план в краткосрочном периоде
- 30. Оптимальный объем выпуска в краткосрочном периоде
- 31. Анализ безубыточности
- 32. Рациональная коммерческая деятельность в условиях монополии и монопсонии
- 33. Модели монополии и монопсонии
- 34. Задача коммерческой организации
- 35. Оптимальный план поставок, асимптотическая оптимальность
- 36. Модели установления равновесной цены
- 37. Паутинообразная модель
- 38. Модель Эванса
- 39. Концепция модели Вальраса
- 40. Формализация модели Вальраса
- 41. Классическая модель рыночной экономики
- 42. Математические модели финансового рынка
- 43. Финансовый риск
- 44. Модель национального дохода, производство и распределение национального

дохода

- 45. Общеэкономическое равновесие в неоклассической и кейнсианской моделях
- 46. Деньги и простейшая модель банковской системы: функции денег и денежный

рынок

- 47. Математическое моделирование кредитно-денежной политики
- 48. Процесс моделирования финансовых операций
- 49. Понятие об интегральной оценке
- 50. Методы стандартизации показателей
- 51. Сущность метода сравнение показателя с эталонным
- 52. Сущность метода линейное преобразование
- 53. Сущность метода стандартизация на основе среднего показателя
- 54. Сущность метода стандартизация на основе экспоненты
- 55. Свертка показателей
- 56. Свертка аддитивным методом
- 57. Свертка мультипликативным методом
- 58. Свертка метод вычисления расстояний
- 59. Дифференцирование показателей
- 60. Ранжирование показателей интегральной оценки

#### *Задания для зачета*

Очная форма 5 семестр, заочная форма 6 семестр (летняя сессия)

В соответствии с индивидуальным вариантом произвести сбор исходные данных за десятилетний период и построить модифицированную производственную функцию А. Тинбергена

$$
Y = a_0 \cdot K^{a_1} \cdot L^{a_2} \cdot e^{\gamma \times (t_i - t_0)},
$$

производственную функции, когда информационный ресурс рассматривается в составе НТП

$$
Y = a_0 \cdot K^{a_1} \cdot L^{a_2} \cdot e^{\gamma \times I}
$$

и когда информационный ресурс как отдельный фактор производства

$$
Y = a_0 \cdot K^{a_1} \cdot L^{a_2} \cdot I^{\gamma}.
$$

Построить кривые выпуска и карту изоквант, смоделировать прогнозные значения валовой продукции на трехлетний период.

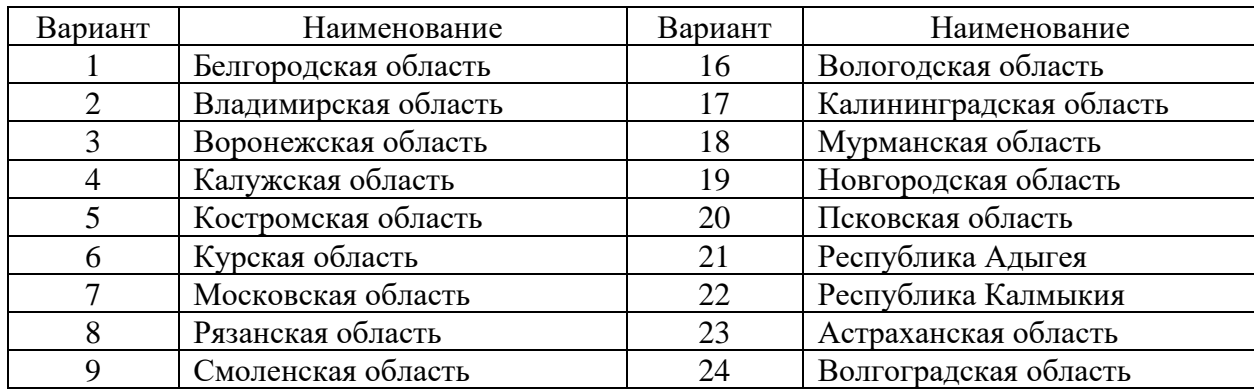

Таблица – Номер варианта и наименование региона РФ

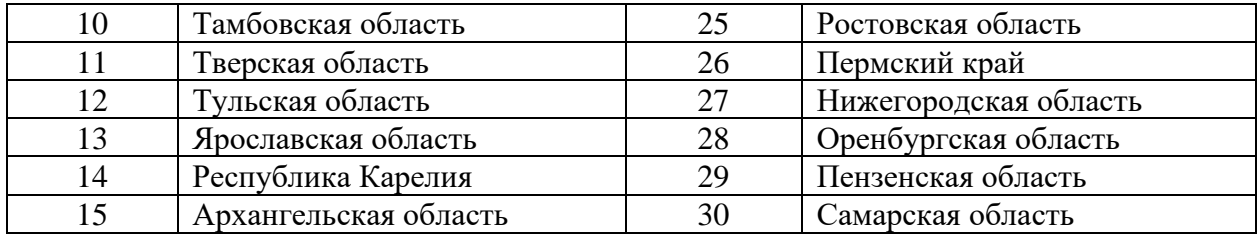

Очная форма 6 семестр, заочная форма 7 семестр (зимняя сессия)

Согласно индивидуального варианта произвести интегральную (рейтинговую) оценку развития муниципального образования по заданным параметрам за 3 летний период. При выполнении задания произвести свертку параметров всеми описанными в методических указаниях способами. Отметить особенности использования каждого способа свертки показателей. Рассчитать интегральный показатель, произвести дифференцирование и ранжирование.

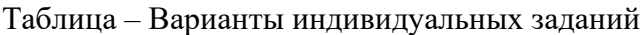

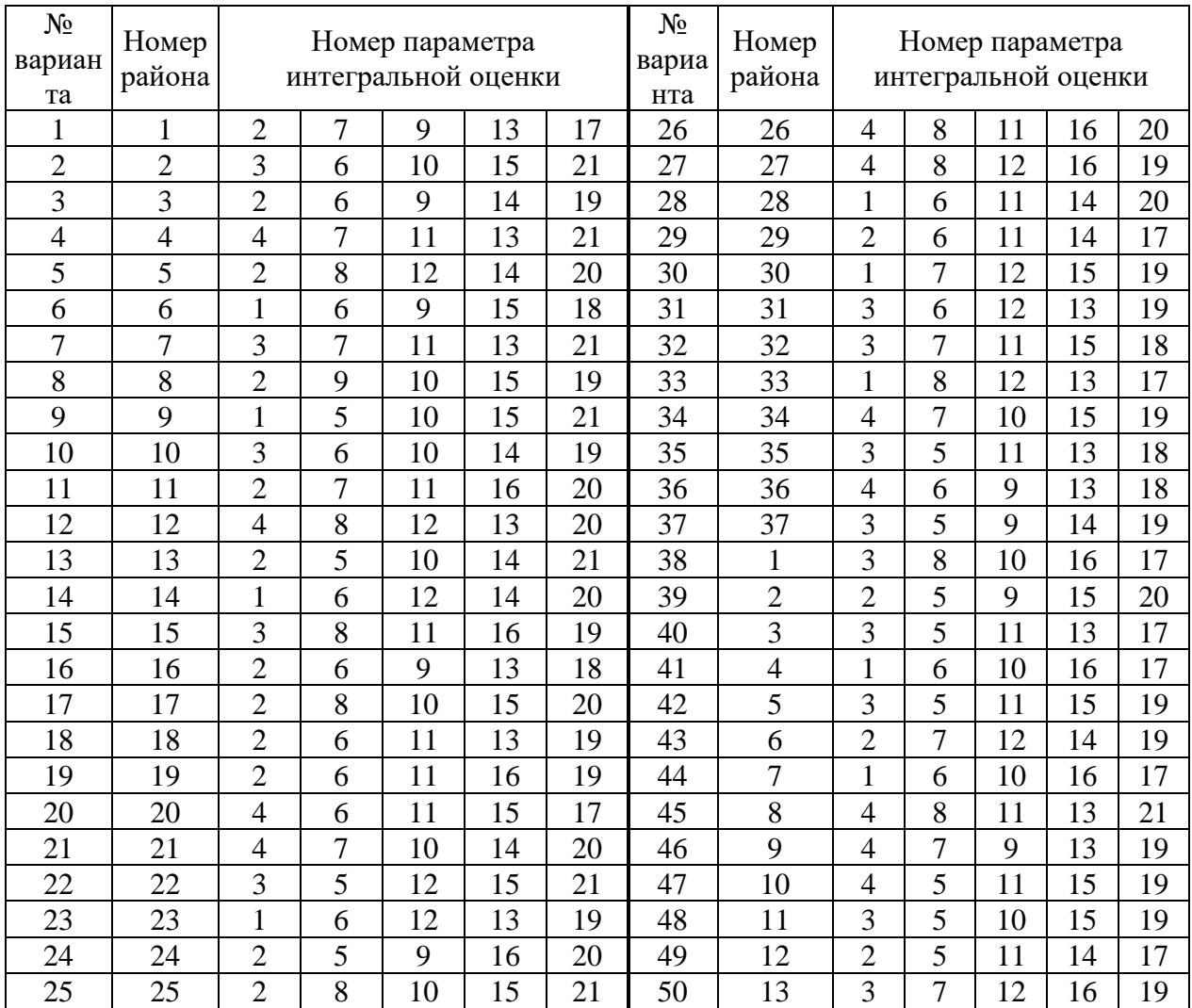

| Номер                       | Наименование    | Номер | Наименование        |
|-----------------------------|-----------------|-------|---------------------|
|                             | Абинский        | 16    | Крымский            |
| $\mathcal{D}_{\mathcal{L}}$ | Апшеронский     | 17    | Курганинский        |
| 3                           | Белоглинский    | 18    | Кущевский           |
| $\overline{4}$              | Белореченский   | 19    | Лабинский           |
| 5                           | Брюховецкий     | 20    | Ленинградский       |
| 6                           | Выселковский    | 21    | Мостовский          |
|                             | Гулькевичский   | 22    | Новокубанский       |
| 8                           | Динской         | 23    | Новопокровский      |
| 9                           | Ейский          | 24    | Отрадненский        |
| 10                          | Кавказский      | 25    | Павловский          |
| 11                          | Калининский     | 26    | Приморско-Ахтарский |
| 12                          | Каневской       | 27    | Северский           |
| 13                          | Кореновский     | 28    | Славянский          |
| 14                          | Красноармейский | 29    | Староминский        |
| 15                          | Крыловский      | 30    | Тбилисский          |

Таблица – Номер и наименование муниципальных образований Краснодарского края

Таблица – Наименование параметров интегральной оценки

| Номер          | Наименование                                                                                                    | Номер | Наименование                                                                        |
|----------------|----------------------------------------------------------------------------------------------------|-------|-------------------------------------------------------------------------------------|
|                | Деятельность предприятий                                                                                                    | 12    | Население                                                                           |
| $\overline{2}$ | Занятость и заработная плата                                                                                                    | 13    | Почтовая и телефонная связь                                                         |
| 3              | Инвестиции в основной капитал                                                                                                    | 14    | Предприятия по переработке<br>отходов                                               |
| $\overline{4}$ | Коллективные средства<br>размещения                                                                                                    | 15    | Розничная торговля и<br>общественное питание                                        |
| 5              | Коммунальная сфера                                                                                                    | 16    | Строительство жилья                                                                 |
| 6              | Местный бюджет                                                                                                    | 17    | Сельское хозяйство                                                                  |
| $\overline{7}$ | Показатели для оценки<br>эффективности деятельности<br>органов местного<br>самоуправления городских<br>округов и муниципальных<br>районов | 18    | Социальная поддержка населения<br>по оплате жилых помещений и<br>коммунальных услуг |
| 8              | Образование                                                                                                    | 19    | Спорт                                                                               |
| 9              | Основные фонды организаций<br>муниципальной формы<br>собственности                                                                        | 20    | Сведения о выданных<br>разрешениях на строительство                                 |
| 10             | Охрана окружающей среды                                                                                                    | 21    | Финансовая деятельность                                                             |
| 11             | Территория                                                                                                    |       |                                                                                     |

### **7.4 Методические материалы, определяющие процедуры оценивания знаний, умений и навыков, опыта деятельности, характеризующих этапы формирования компетенций**

Оценивание знаний, умений и навыков и опыта деятельности, характеризующих этапы формирования компетенций осуществляется в соответствии с локальным нормативным актом университета ПлКубГАУ 2.5.1 «Текущий контроль успеваемости и промежуточная аттестация обучающихся», Положением «Фонд оценочных средств».

#### **Критерии оценивания выполнения кейс-заданий:**

Результат выполнения кейс-задания оценивается с учетом следующих критериев:

– полнота проработки ситуации;

– полнота выполнения задания;

– новизна и неординарность представленного материала и решений;

– перспективность и универсальность решений;

– умение аргументировано обосновать выбранный вариант решения.

Если результат выполнения кейс-задания соответствует обозначенному критерию студенту присваивается один балл (за каждый критерий по 1 баллу).

**Оценка «отлично»** – при наборе 5 баллов.

**Оценка «хорошо»** – при наборе 4 баллов.

**Оценка «удовлетворительно» –** при наборе 3 баллов.

**Оценка «неудовлетворительно» –** при наборе 2 баллов.

**Критериями оценки реферата** являются: новизна текста, обоснованность выбора источников литературы, степень раскрытия сущности вопроса, соблюдения требований к оформлению.

Оценка «**отлично**» — выполнены все требования к написанию реферата: обозначена проблема и обоснована её актуальность; сделан анализ различных точек зрения на рассматриваемую проблему и логично изложена собственная позиция; сформулированы выводы, тема раскрыта полностью, выдержан объём; соблюдены требования к внешнему оформлению.

Оценка «**хорошо**» — основные требования к реферату выполнены, но при этом допущены недочёты. В частности, имеются неточности в изложении материала; отсутствует логическая последовательность в суждениях; не выдержан объём реферата; имеются упущения в оформлении.

Оценка «**удовлетворительно**» — имеются существенные отступления от требований к реферированию. В частности: тема освещена лишь частично; допущены фактические ошибки в содержании реферата; отсутствуют выводы.

Оценка «**неудовлетворительно**» — тема реферата не раскрыта, обнаруживается существенное непонимание проблемы или реферат не представлен вовсе.

### **Тестовые задания**

Оценка **«отлично»** выставляется при условии правильного ответа студента не менее чем на 85 % тестовых заданий.

Оценка **«хорошо»** выставляется при условии правильного ответа студента не менее чем на 70 % тестовых заданий.

Оценка **«удовлетворительно»** выставляется при условии правильного ответа студента не менее чем на 51 %.

Оценка **«неудовлетворительно»** выставляется при условии правильного ответа студента менее чем на 50 % тестовых заданий.

### **Критерии оценки контрольных работ обучающихся:**

«**Зачтено**» выставляется, в случае демонстрации обучающимся хороших знаний изученного учебного материала по предложенным вопросам; обучающийся логично и последовательно излагает и интерпретирует материалы учебного курса; полностью раскрывает смысл предлагаемых вопросов и заданий; показывает умение формулировать выводы и обобщения по теме заданий.

«**Не зачтено**» выставляется при наличии серьезных упущений в процессе изложения материала; неудовлетворительном знании базовых терминов и понятий курса; отсутствии логики и последовательности в изложении ответов на предложенные вопросы; в случае невыполнения одного или несколько структурных элементов контрольной работы.

### **Критерии оценки зачета**

Оценки «**зачтено**» и «**незачтено**» выставляются по дисциплинам, формой заключительного контроля которых является зачет. При этом оценка «зачтено» должна соответствовать параметрам любой из положительных оценок («отлично», «хорошо», «удовлетворительно»), а «незачтено» параметрам оценки «неудовлетворительно».

Контроль освоения дисциплины «Методы и средства моделирования в экономике» проводится в соответствии Положением университета ПЛ КубГАУ 2.5.1 – 2018 «Текущий контроль успеваемости и промежуточная аттестация обучающихся».

# **8 Перечень основной и дополнительной учебной литературы**

Основная литература:

1.Колемаев В.А. Математическая экономика [Электронный ресурс]: учебник для вузов/ Колемаев В.А.— Электрон. текстовые данные.— М.: ЮНИТИ-ДАНА, 2017.— 399 c.— Режим доступа: <http://www.iprbookshop.ru/81793.html>

2.Семёнов, А. Г. Математические модели в экономике : учебное пособие / А. Г. Семёнов, И. А. Печерских. — Кемерово : Кемеровский технологический институт пищевой промышленности, 2011. — 187 c. — ISBN 978-5-89289-686- 3. — Текст : электронный // Электронно-библиотечная система IPR BOOKS : [сайт]. — URL:<http://www.iprbookshop.ru/14374.html>

3.Лубенец Ю.В. Экономико-математические модели [Электронный ресурс]: учебное пособие/ Лубенец Ю.В.— Электрон. текстовые данные.— Липецк: Липецкий государственный технический университет, ЭБС АСВ, 2016.— 84 c.— Режим доступа:<http://www.iprbookshop.ru/73094.html>

Дополнительная литература:

1. Алексеенко, В. Б. Математические модели в экономике : учебное пособие / В. Б. Алексеенко, Ю. С. Коршунов, В. А. Красавина. — М. : Российский университет дружбы народов, 2013. — 80 c. — ISBN 978-5-209- 04814-5. — Текст : электронный // Электронно-библиотечная система IPR BOOKS : [сайт]. — URL:<http://www.iprbookshop.ru/22160.html>

2. Экономико-математические методы и прикладные модели : учебное пособие для вузов / В. В. Федосеев, А. Н. Гармаш, И. В. Орлова, В. А. Половников ; под редакцией В. В. Федосеева. — 2-е изд. — М. : ЮНИТИ-ДАНА, 2017. — 302 c. — ISBN 5-238-00819-8. — Текст : электронный // Электронно-библиотечная система IPR BOOKS : [сайт]. — URL: <http://www.iprbookshop.ru/81727.html>

3. Экономико-математическое моделирование: Практическое пособие по решению задач / И.В. Орлова; ВЗФЭИ. - М.: Вузовский учебник, 2008. - 144 с.: 60x90 1/16. (обложка) ISBN 978-5-9558-0007-3 - Режим доступа: <http://znanium.com/catalog/product/159293>

# **9 Перечень ресурсов информационно-телекоммуникационной сети «Интернет»**

Перечень ЭБС:

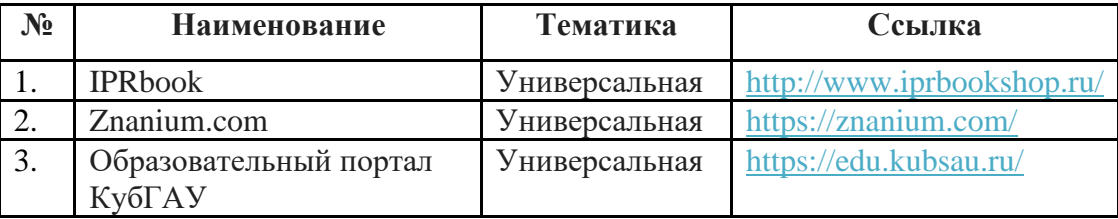

Перечень Интернет сайтов:

– Калькуляторы по направлениям методы оптимизации, линейному и динамического программированию, теории игр и теории массового обслуживания. Электронный ресурс. Режим доступа: [https://math.semestr.ru/.](https://math.semestr.ru/)

– Официальный сайт «Росстата». Электронный ресурс. Режим доступа: [http://www.gks.ru.](http://www.gks.ru/)

– Портал финансовых калькуляторов. Электронный ресурс. Режим доступа: [https://fincalculator.ru/.](https://fincalculator.ru/)

– Официальный сайт Журнала «Математическое моделирование». Электронный ресурс. Режим доступа: [http://www.mathnet.ru/php/journal.phtml?](http://www.mathnet.ru/php/journal.phtml?%20jrnid=mm&option_lang=rus)  [jrnid=mm&option\\_lang=rus.](http://www.mathnet.ru/php/journal.phtml?%20jrnid=mm&option_lang=rus)

– Официальный сайт Журнала «Экономико-математическое моделирование». Электронный ресурс. Режим доступа: [https://www.fin](https://www.fin-izdat.ru/journal/rubriks.php?id=318)[izdat.ru/journal/rubriks.php?id=318.](https://www.fin-izdat.ru/journal/rubriks.php?id=318)

– Официальный сайт Журнала «Математика и математическое моделирование». Электронный ресурс. Режим доступа: [https://www.mathmelpub.ru/jour.](https://www.mathmelpub.ru/jour)

– Официальный сайт Журнала «Математическое и компьютерное моделирование в экономике, страховании и управлении рисками». Электронный ресурс. Режим доступа: [https://www.sgu.ru/research/nauchnye](https://www.sgu.ru/research/nauchnye-izdaniya-sgu/prodolzhayushchiesya-izdaniya/matematicheskoe-i-kompyuternoe-modelirovanie-v)[izdaniya-sgu/prodolzhayushchiesya-izdaniya/matematicheskoe-i-kompyuternoe](https://www.sgu.ru/research/nauchnye-izdaniya-sgu/prodolzhayushchiesya-izdaniya/matematicheskoe-i-kompyuternoe-modelirovanie-v)[modelirovanie-v.](https://www.sgu.ru/research/nauchnye-izdaniya-sgu/prodolzhayushchiesya-izdaniya/matematicheskoe-i-kompyuternoe-modelirovanie-v)

# **10 Методические указания для обучающихся по освоению дисциплины**

1. Косников С. Н. Методы и средства моделирования в экономике. Инструментальные средства математической экономики : учеб. пособие / С. Н. Косников. – Краснодар : КубГАУ, 2019. – 170 с. – Режим доступа: [https://edu.kubsau.ru/file.php/118/ISMEH\\_pdf\\_18.02.2020\\_536060\\_v1\\_.PDF.](https://edu.kubsau.ru/file.php/118/ISMEH_pdf_18.02.2020_536060_v1_.PDF)

2. Методы и средства моделирования в экономике : метод. рекомендации по контактной и самостоятельной работе / сост. С. Н. Косников. – Краснодар : КубГАУ, 2020. – 58 с [https://edu.kubsau.ru/file.php/118/MU\\_PI\\_MSME\\_kont\\_sams\\_Kosnikov\\_2020\\_5](https://edu.kubsau.ru/file.php/118/MU_PI_MSME_kont_sams_Kosnikov_2020_577278_v1_.PDF) [77278\\_v1\\_.PDF](https://edu.kubsau.ru/file.php/118/MU_PI_MSME_kont_sams_Kosnikov_2020_577278_v1_.PDF)

3. Косников С. Н. Экономика и математические методы : учеб. пособие / С. Н. Косников; под ред. д-ра экон. наук, проф. А. Г. Бурда. – Краснодар : КубГАУ, 2015. –194 с. – Режим доступа: [https://edu.kubsau.ru/file.php/118/03\\_Uchenoe\\_posobie\\_Kosnikov\\_SN.pdf](https://edu.kubsau.ru/file.php/118/03_Uchenoe_posobie_Kosnikov_SN.pdf)

# **11 Перечень информационных технологий, используемых при осуществлении образовательного процесса по дисциплине, включая перечень программного обеспечения и информационных справочных систем**

Информационные технологии, используемые при осуществлении образовательного процесса по дисциплине позволяют: обеспечить взаимодействие между участниками образовательного процесса, в том числе синхронное и (или) асинхронное взаимодействие посредством сети "Интернет"; фиксировать ход образовательного процесса, результатов промежуточной аттестации по дисциплине и результатов освоения образовательной программы; организовать процесс образования путем визуализации изучаемой информации посредством использования презентаций, учебных фильмов; контролировать результаты обучения на основе компьютерного тестирования.

# **Перечень лицензионного ПО**

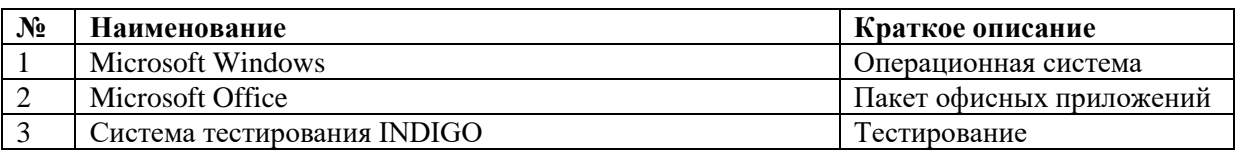

#### **Перечень профессиональных баз данных и информационных справочных систем**

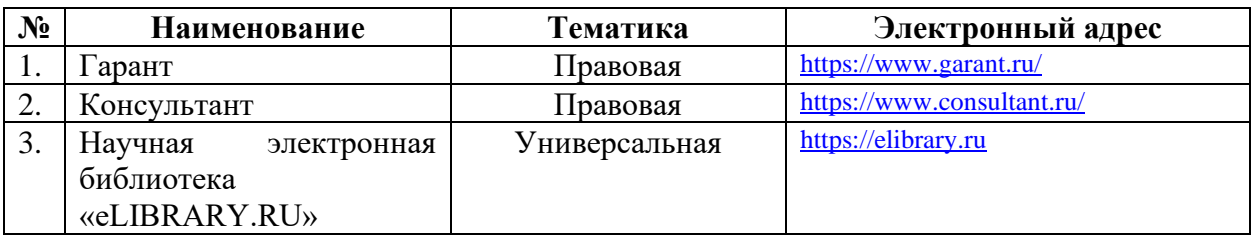

# **Доступ к сети Интернет и ЭИОС университета**

# **12 Материально-техническое обеспечение для обучения по дисциплине**

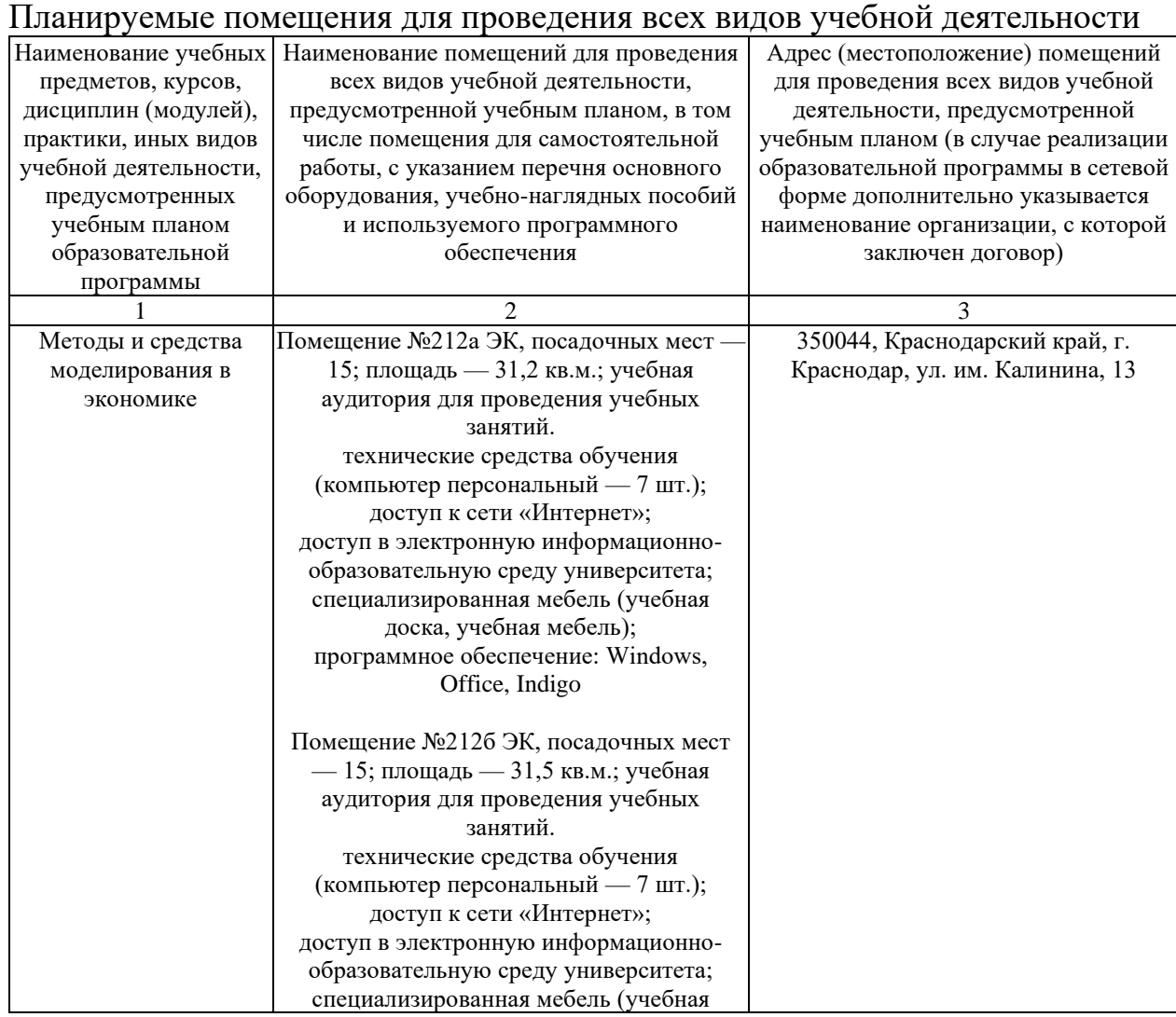

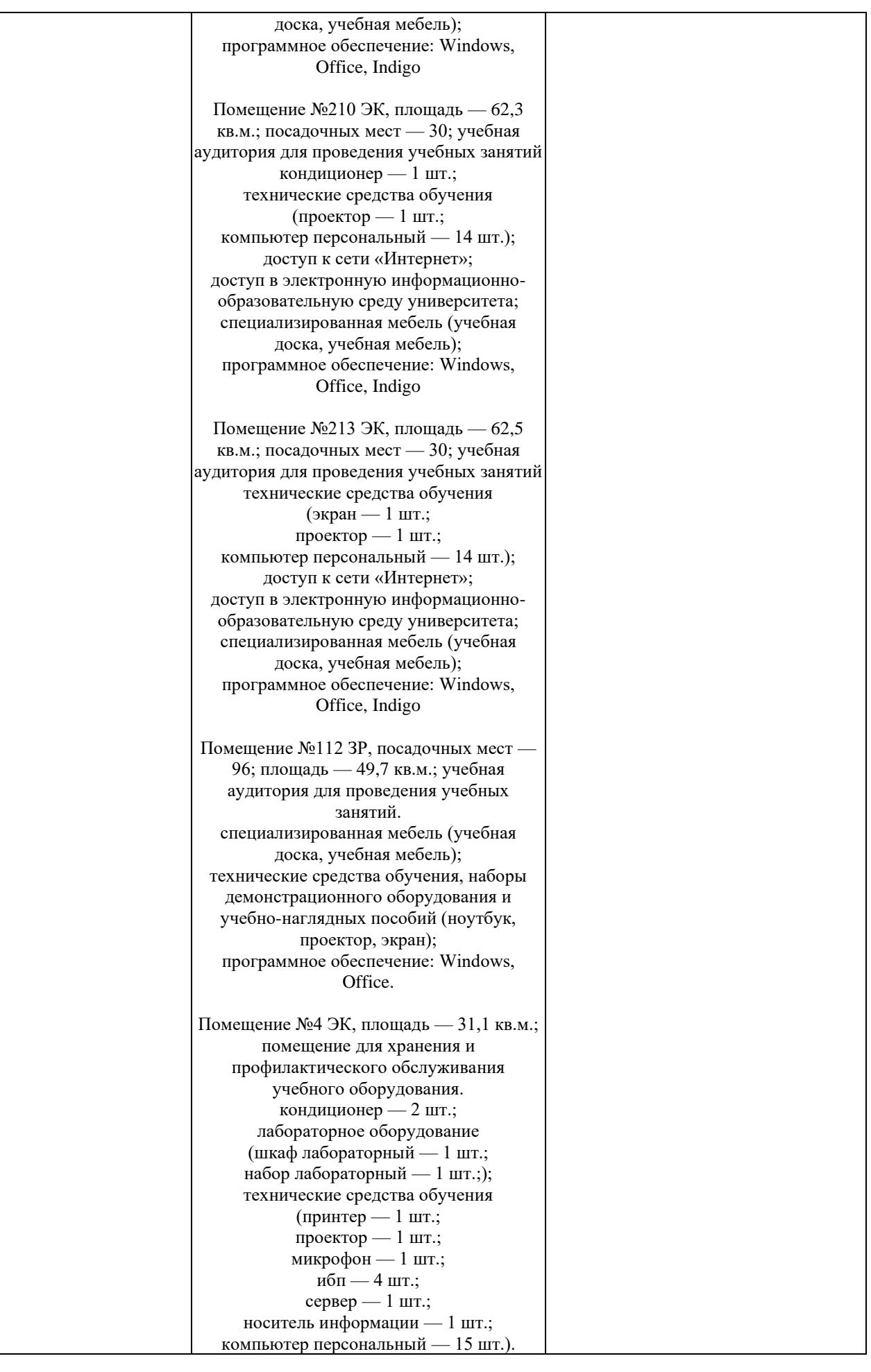

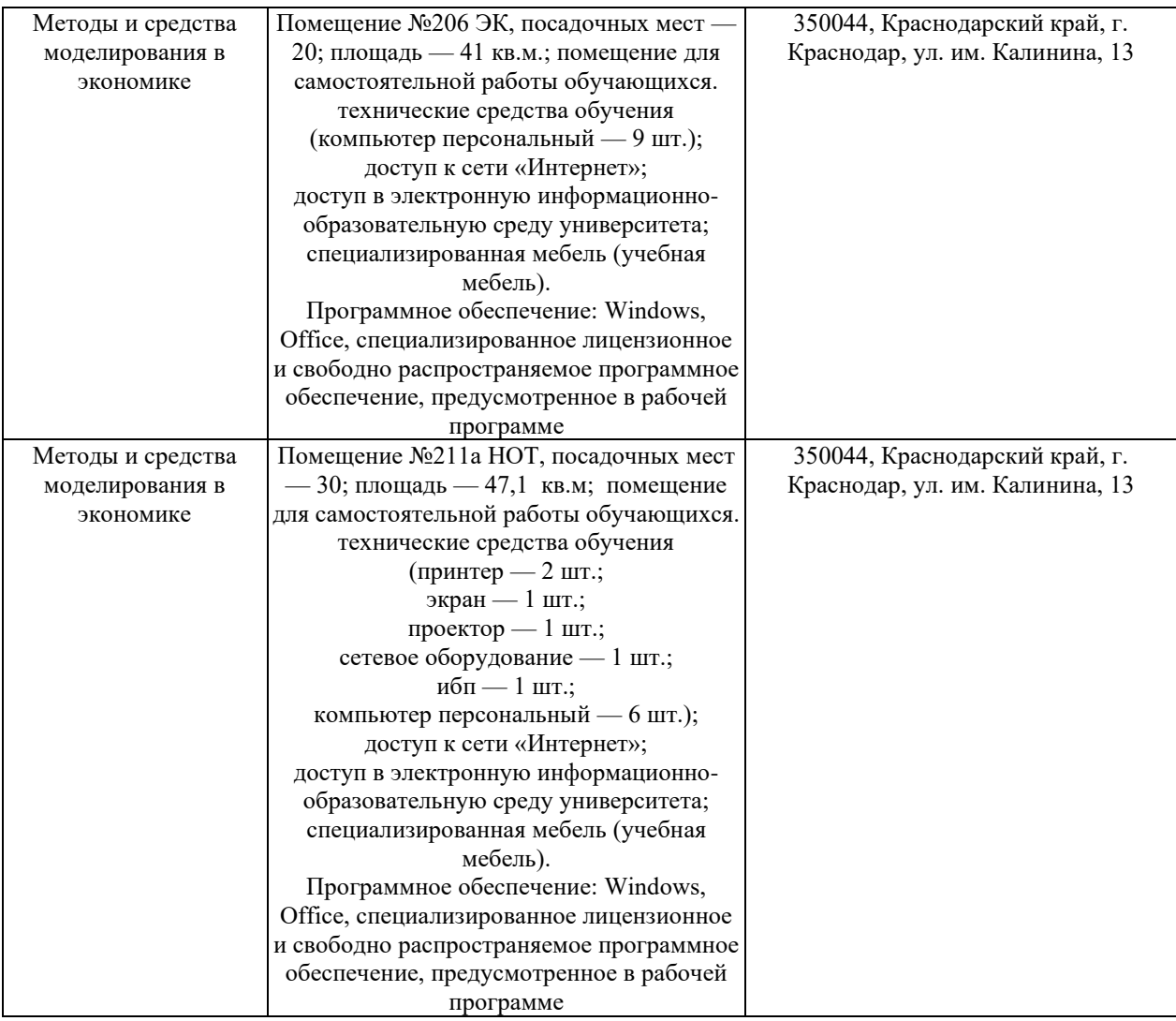